# Package 'diveMove'

April 29, 2020

<span id="page-0-0"></span>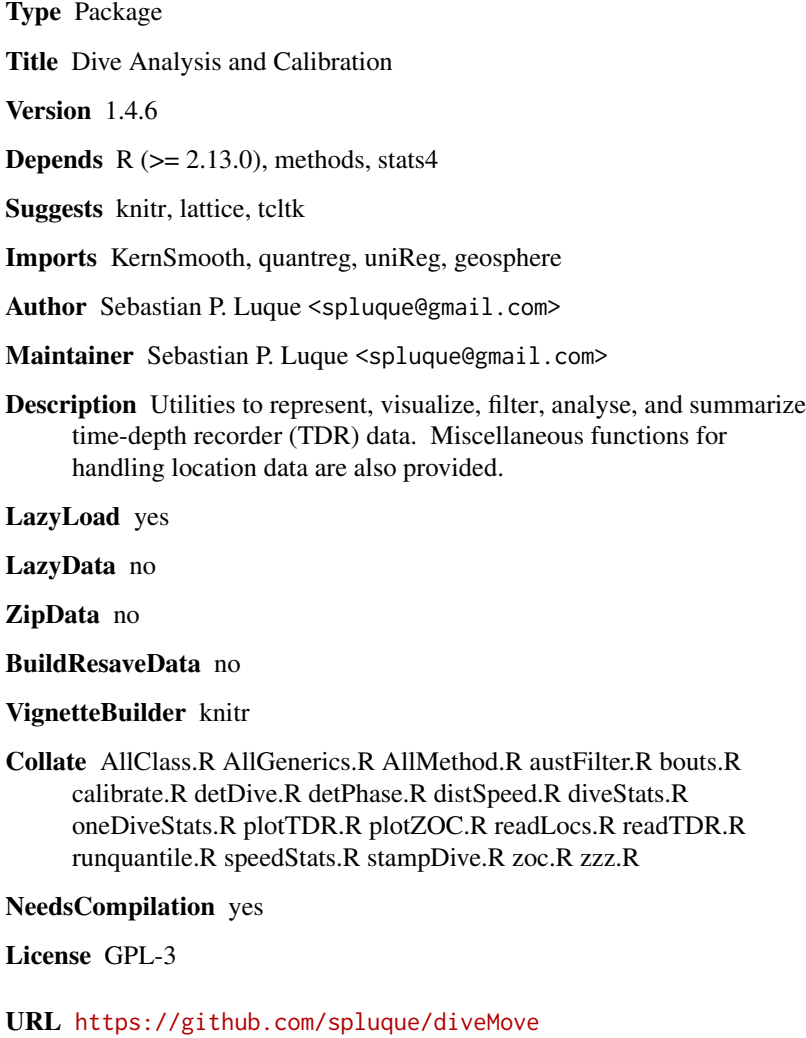

Repository CRAN

Date/Publication 2020-04-29 12:20:02 UTC

# <span id="page-1-0"></span>R topics documented:

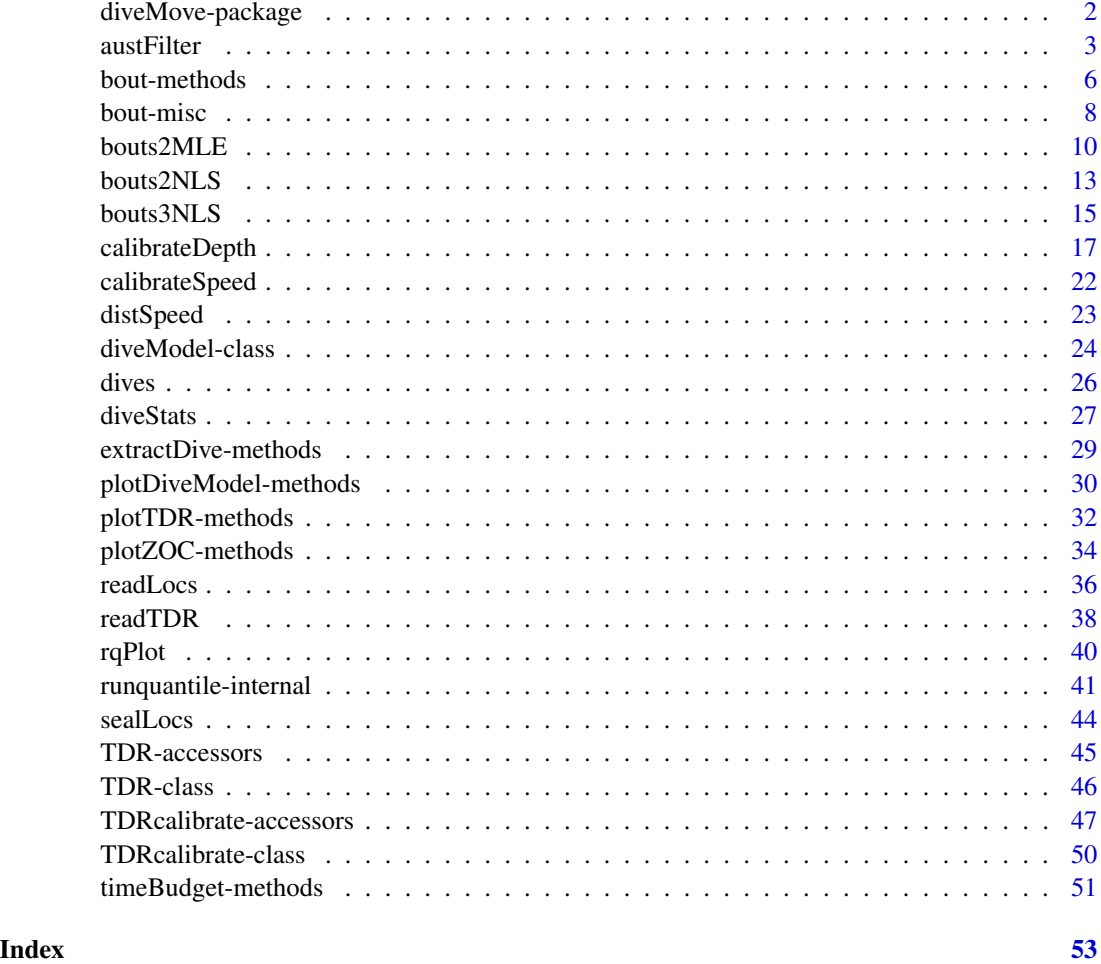

diveMove-package *Dive Analysis and Calibration*

# <span id="page-1-1"></span>Description

This package is a collection of functions for visualizing, and analyzing depth and speed data from time-depth recorders TDRs. These can be used to zero-offset correct depth, calibrate speed, and divide the record into different phases, or time budget. Functions are provided for calculating summary dive statistics for the whole record, or at smaller scales within dives.

# Author(s)

Sebastian P. Luque <spluque@gmail.com>

#### <span id="page-2-0"></span>austFilter 3

# See Also

A vignette with a guide to this package is available by doing vignette("diveMove"). [TDR-class](#page-45-1), [calibrateDepth](#page-16-1), [calibrateSpeed](#page-21-1), [timeBudget](#page-50-1), [stampDive](#page-26-1).

# Examples

```
## Too long for checks
## read in data and create a TDR object
zz <- system.file(file.path("data", "dives.csv"),
                 package="diveMove", mustWork=TRUE)
(sealX <- readTDR(zz, speed=TRUE, sep=";", na.strings="", as.is=TRUE))
if (dev.interactive(orNone=TRUE)) plotTDR(sealX) # interactively pan and zoom
## detect periods of activity, and calibrate depth, creating
## a "TDRcalibrate" object
if (dev.interactive(orNone=TRUE)) dcalib <- calibrateDepth(sealX)
## Use the "offset" ZOC method to zero-offset correct depth at 3 m
(dcalib <- calibrateDepth(sealX, zoc.method="offset", offset=3))
if (dev.interactive(orNone=TRUE)) {
    ## plot all readings and label them with the phase of the record
    ## they belong to, excluding surface readings
   plotTDR(dcalib, surface=FALSE)
    ## plot the first 300 dives, showing dive phases and surface readings
   plotTDR(dcalib, diveNo=seq(300), surface=TRUE)
}
## calibrate speed (using changes in depth > 1 m and default remaining arguments)
(vcalib <- calibrateSpeed(dcalib, z=1))
## Obtain dive statistics for all dives detected
dives <- diveStats(vcalib)
head(dives)
## Attendance table
att <- timeBudget(vcalib, FALSE) # taking trivial aquatic activities into account
att <- timeBudget(vcalib, TRUE) # ignoring them
## Identify which phase each dive belongs to
stamps <- stampDive(vcalib)
sumtab <- data.frame(stamps, dives)
head(sumtab)
```
# <span id="page-3-0"></span>**Description**

Apply a three stage algorithm to eliminate erroneous locations, based on the procedure outlined in Austin et al. (2003).

#### Usage

```
austFilter(time, lon, lat, id=gl(1, 1, length(time)),
           speed.thr, dist.thr, window=5, ...)
grpSpeedFilter(x, speed.thr, window=5, ...)
rmsDistFilter(x, speed.thr, window=5, dist.thr, ...)
```
#### Arguments

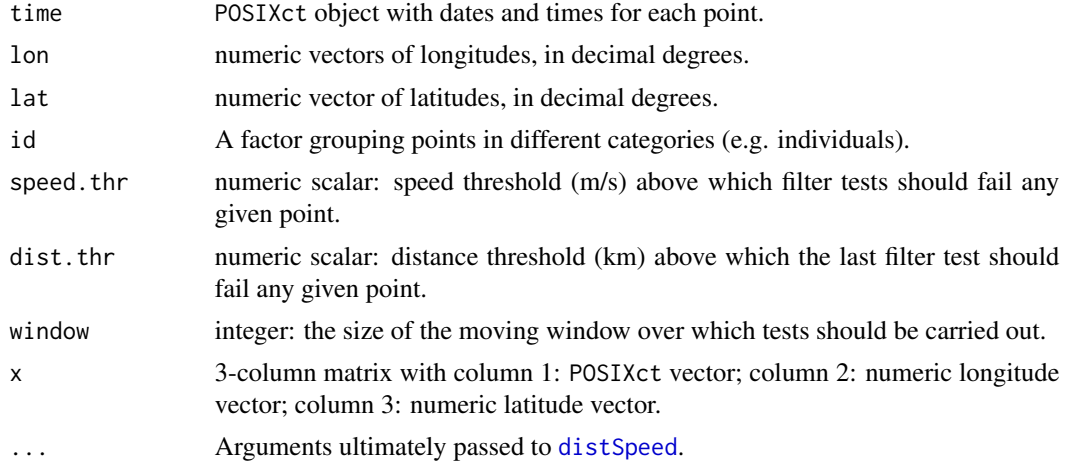

# Details

These functions implement the location filtering procedure outlined in Austin et al. (2003). grpSpeedFilter and rmsDistFilter can be used to perform only the first stage or the second and third stages of the algorithm on their own, respectively. Alternatively, the three filters can be run in a single call using austFilter.

The first stage of the filter is an iterative process which tests every point, except the first and last  $(w/2)$  - 1 (where w is the window size) points, for travel velocity relative to the preceeding/following  $(w/2)$  - 1 points. If all w - 1 speeds are greater than the specified threshold, the point is marked as failing the first stage. In this case, the next point is tested, removing the failing point from the set of test points.

The second stage runs McConnell et al. (1992) algorithm, which tests all the points that passed the first stage, in the same manner as above. The root mean square of all  $w - 1$  speeds is calculated, and if it is greater than the specified threshold, the point is marked as failing the second stage (see Warning section below).

The third stage is run simultaneously with the second stage, but if the mean distance of all  $w - 1$ pairs of points is greater than the specified threshold, then the point is marked as failing the third stage.

The speed and distance threshold should be obtained separately (see [distSpeed](#page-22-1)).

#### <span id="page-4-0"></span>austFilter 5

#### Value

grpSpeedFilter returns a logical vector indicating those lines that passed the test.

rmsDistFilter and austFilter return a matrix with 2 or 3 columns, respectively, of logical vectors with values TRUE for points that passed each stage. For the latter, positions that fail the first stage fail the other stages too. The second and third columns returned by austFilter, as well as those returned by rmsDistFilter are independent of one another; i.e. positions that fail stage 2 do not necessarily fail stage 3.

# Warning

This function applies McConnell et al.'s filter as described in Freitas et al. (2008). According to the original description of the algorithm in McConnell et al. (1992), the filter makes a single pass through all locations. Austin et al. (2003) and other authors may have used the filter this way. However, as Freitas et al. (2008) noted, this causes locations adjacent to those flagged as failing to fail also, thereby rejecting too many locations. In diveMove, the algorithm was modified to reject only the "peaks" in each series of consecutive locations having root mean square speed higher than threshold.

#### Author(s)

Sebastian P. Luque <spluque@gmail.com> and Andy Liaw.

# References

McConnell BJ, Chambers C, Fedak MA. 1992. Foraging ecology of southern elephant seals in relation to bathymetry and productivity of the Southern Ocean. *Antarctic Science* 4:393-398.

Austin D, McMillan JI, Bowen D. 2003. A three-stage algorithm for filtering erroneous Argos satellite locations. *Marine Mammal Science* 19: 371-383.

Freitas C, Lydersen, C, Fedak MA, Kovacs KM. 2008. A simple new algorithm to filter marine mammal ARGOS locations. Marine Mammal Science DOI: 10.1111/j.1748-7692.2007.00180.x

#### See Also

[distSpeed](#page-22-1)

# Examples

```
## Using the Example from '?readLocs':
utils::example("readLocs", package="diveMove",
               ask=FALSE, echo=FALSE)
ringy \leq subset(locs, id == "ringy" & !is.na(lon) & !is.na(lat))
## Examples below use default Meeus algorithm for computing distances.
## See ?distSpeed for specifying other methods.
## Austin et al.'s group filter alone
grp <- grpSpeedFilter(ringy[, 3:5], speed.thr=1.1)
## McConnell et al.'s filter (root mean square test), and distance test alone
```

```
rms <- rmsDistFilter(ringy[, 3:5], speed.thr=1.1, dist.thr=300)
## Show resulting tracks
n <- nrow(ringy)
plot.nofilter <- function(main) {
   plot(lat ~ lon, ringy, type="n", main=main)
   with(ringy, segments(lon[-n], lat[-n], lon[-1], lat[-1]))
}
layout(matrix(1:4, ncol=2, byrow=TRUE))
plot.nofilter(main="Unfiltered Track")
plot.nofilter(main="Group Filter")
n1 <- length(which(grp))
with(ringy[grp, ], segments(lon[-n1], lat[-n1], lon[-1], lat[-1],
                            col="blue"))
plot.nofilter(main="Root Mean Square Filter")
n2 <- length(which(rms[, 1]))
with(ringy[rms[, 1], ], segments(lon[-n2], lat[-n2], lon[-1], lat[-1],
                                 col="red"))
plot.nofilter(main="Distance Filter")
n3 <- length(which(rms[, 2]))
with(ringy[rms[, 2], ], segments(lon[-n3], lat[-n3], lon[-1], lat[-1],
                                 col="green"))
## All three tests (Austin et al. procedure)
austin <- with(ringy, austFilter(time, lon, lat, speed.thr=1.1,
                                 dist.thr=300))
layout(matrix(1:4, ncol=2, byrow=TRUE))
plot.nofilter(main="Unfiltered Track")
plot.nofilter(main="Stage 1")
n1 <- length(which(austin[, 1]))
with(ringy[austin[, 1], ], segments(lon[-n1], lat[-n1], lon[-1], lat[-1],
                                    col="blue"))
plot.nofilter(main="Stage 2")
n2 <- length(which(austin[, 2]))
with(ringy[austin[, 2], ], segments(lon[-n2], lat[-n2], lon[-1], lat[-1],
                                    col="red"))
plot.nofilter(main="Stage 3")
n3 <- length(which(austin[, 3]))
with(ringy[austin[, 3], ], segments(lon[-n3], lat[-n3], lon[-1], lat[-1],
```

```
col="green"))
```
bout-methods *Methods for Plotting and Extracting the Bout Ending Criterion*

# Description

Plot results from fitted mixture of 2-process Poisson models, and calculate the bout ending criterion.

# <span id="page-6-0"></span>bout-methods 7

# Usage

```
## S4 method for signature 'nls'
plotBouts(fit, ...)
## S4 method for signature 'mle'
plotBouts(fit, x, ...)
## S4 method for signature 'nls'
bec2(fit)
## S4 method for signature 'mle'
bec2(fit)
## S4 method for signature 'nls'
bec3(fit)
```
# Arguments

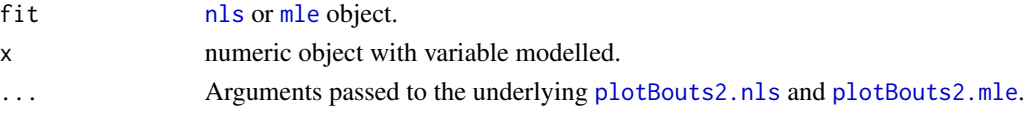

# General Methods

- plotBouts signature(fit="nls"): Plot fitted 2- or 3-process model of log frequency vs the interval mid points, including observed data.
- plotBouts signature( $x="mle"$ ): As the nls method, but models fitted through maximum likelihood method. This plots the fitted model and a density plot of observed data.
- bec2 signature(fit="nls"): Extract the estimated bout ending criterion from a fitted 2-process model.
- bec2 signature(fit="mle"): As the nls method, but extracts the value from a maximum likelihood model.
- bec3 signature(fit="nls"): Extract the estimated bout ending criterion from a fitted 3-process model.

# Author(s)

Sebastian P. Luque <spluque@gmail.com>

# References

Berdoy, M. (1993) Defining bouts of behaviour: a three-process model. Animal Behaviour 46, 387-396.

Langton, S.; Collett, D. and Sibly, R. (1995) Splitting behaviour into bouts; a maximum likelihood approach. Behaviour 132, 9-10.

Luque, S. P. and Guinet, C. (2007) A maximum likelihood approach for identifying dive bouts improves accuracy, precision, and objectivity. Behaviour 144, 1315-1332.

Mori, Y.; Yoda, K. and Sato, K. (2001) Defining dive bouts using a sequential differences analysis. Behaviour 138, 1451-1466.

Sibly, R.; Nott, H. and Fletcher, D. (1990) Splitting behaviour into bouts. Animal Behaviour 39, 63-69.

<span id="page-7-0"></span>[bouts.mle](#page-9-1), [bouts2.nls](#page-12-1), [bouts3.nls](#page-14-1) for examples.

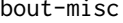

bout-misc *Fit a Broken Stick Model on Log Frequency Data for identification of bouts of behaviour*

# <span id="page-7-1"></span>Description

Application of methods described by Sibly et al. (1990) and Mori et al. (2001) for the identification of bouts of behaviour.

# Usage

```
boutfreqs(x, bw, method=c("standard", "seq.diff"), plot=TRUE, ...)
boutinit(lnfreq, x.break, plot=TRUE, ...)
labelBouts(x, bec, bec.method=c("standard", "seq.diff"))
logit(p)
unLogit(logit)
```
# Arguments

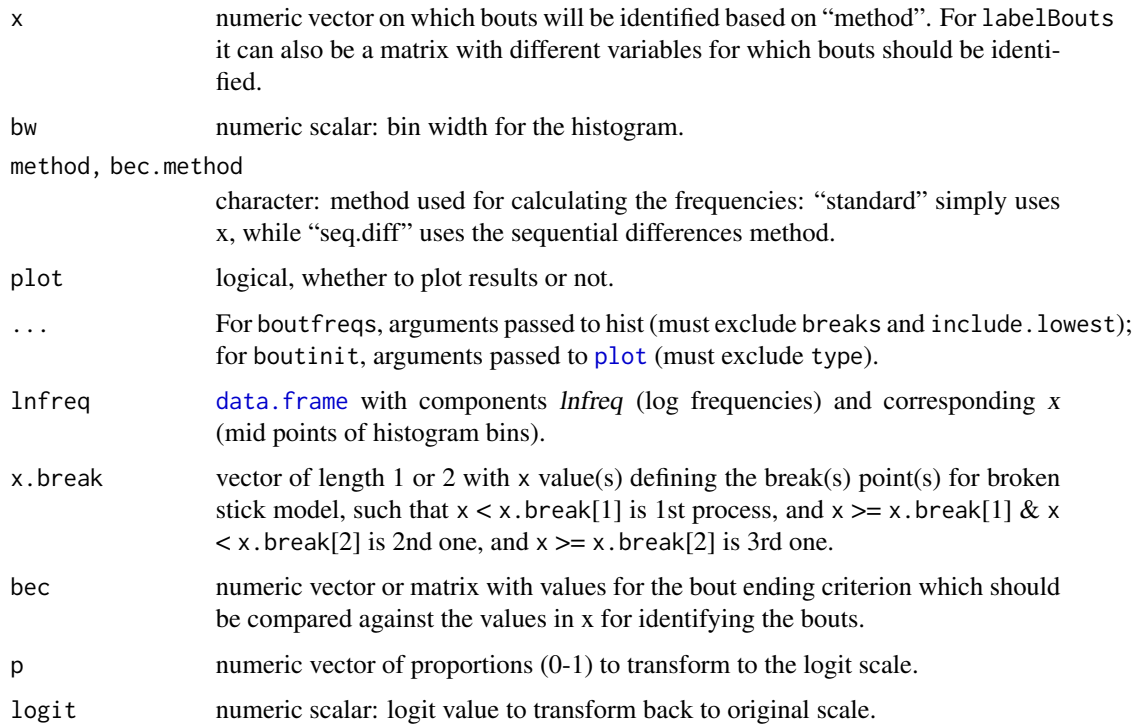

#### <span id="page-8-0"></span>bout-misc 9

#### Details

This follows the procedure described in Mori et al. (2001), which is based on Sibly et al. 1990. Currently, only a two process model is supported.

boutfreqs creates a histogram with the log transformed frequencies of x with a chosen bin width and upper limit. Bins following empty ones have their frequencies averaged over the number of previous empty bins plus one.

boutinit fits a "broken stick" model to the log frequencies modelled as a function of x (well, the midpoints of the binned data), using chosen value(s) to separate the two or three processes.

labelBouts labels each element (or row, if a matrix) of x with a sequential number, identifying which bout the reading belongs to. The bec argument needs to have the same dimensions as x to allow for situations where bec within x.

logit and unLogit are useful for reparameterizing the negative maximum likelihood function, if using Langton et al. (1995).

#### Value

bout freqs returns a data frame with components lnfreq containing the log frequencies and  $x$ , containing the corresponding mid points of the histogram. Empty bins are excluded. A plot (histogram of *input data*) is produced as a side effect if argument plot is TRUE. See the Details section.

boutinit returns a list with as many elements as the number of processes implied by x.break (i.e. length(x.break) + 1). Each element is a vector of length two, corresponding to a and lambda, which are starting values derived from broken stick model. A plot is produced as a side effect if argument plot is TRUE.

labelBouts returns a numeric vector sequentially labelling each row or element of  $x$ , which associates it with a particular bout.

unLogit and logit return a numeric vector with the (un)transformed arguments.

# Author(s)

Sebastian P. Luque <spluque@gmail.com>

#### References

Langton, S.; Collett, D. and Sibly, R. (1995) Splitting behaviour into bouts; a maximum likelihood approach. Behaviour 132, 9-10.

Luque, S.P. and Guinet, C. (2007) A maximum likelihood approach for identifying dive bouts improves accuracy, precision, and objectivity. Behaviour, 144, 1315-1332.

Mori, Y.; Yoda, K. and Sato, K. (2001) Defining dive bouts using a sequential differences analysis. Behaviour, 2001 138, 1451-1466.

Sibly, R.; Nott, H. and Fletcher, D. (1990) Splitting behaviour into bouts. Animal Behaviour 39, 63-69.

# See Also

[bouts2.nls](#page-12-1), [bouts.mle](#page-9-1). These include an example for labelBouts.

# Examples

```
## Too long for checks
## Using the Example from '?diveStats':
utils::example("diveStats", package="diveMove",
               ask=FALSE, echo=FALSE, run.donttest=TRUE)
postdives <- tdrX.tab$postdive.dur[tdrX.tab$phase.no == 2]
## Remove isolated dives
postdives <- postdives[postdives < 2000]
lnfreq <- boutfreqs(postdives, bw=0.1, method="seq.diff", plot=FALSE)
boutinit(lnfreq, 50)
```

```
## See ?bouts.mle for labelBouts() example
```
bouts2MLE *Maximum Likelihood Model of mixture of 2 Poisson Processes*

# <span id="page-9-1"></span>Description

Functions to model a mixture of 2 random Poisson processes to identify bouts of behaviour. This follows Langton et al. (1995).

# Usage

```
bouts2.mleFUN(x, p, lambda1, lambda2)
bouts2.11(x)bouts2.LL(x)
bouts.mle(ll.fun, start, x, ...)
bouts2.mleBEC(fit)
plotBouts2.mle(fit, x, xlab="x", ylab="Log Frequency", bec.lty=2, ...)
plotBouts2.cdf(fit, x, draw.bec=FALSE, bec.lty=2, ...)
```
#### Arguments

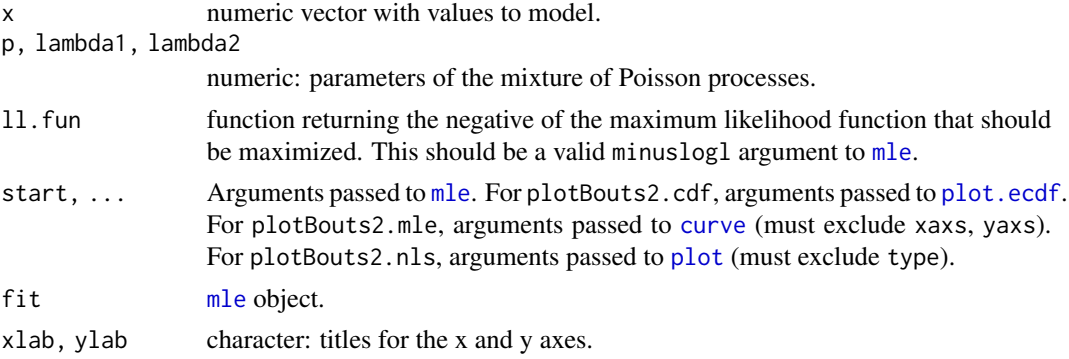

<span id="page-9-0"></span>

#### <span id="page-10-0"></span> $b$ outs $2$ MLE  $11$

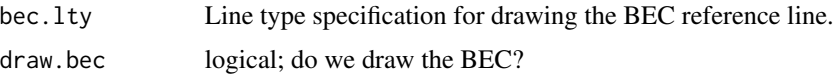

#### Details

For now only a mixture of 2 Poisson processes is supported. Even in this relatively simple case, it is very important to provide good starting values for the parameters.

One useful strategy to get good starting parameter values is to proceed in 4 steps. First, fit a broken stick model to the log frequencies of binned data (see [boutinit](#page-7-1)), to obtain estimates of 4 parameters corresponding to a 2-process model (Sibly et al. 1990). Second, calculate parameter  $p$  from the 2 alpha parameters obtained from the broken stick model, to get 3 tentative initial values for the 2 process model from Langton et al. (1995). Third, obtain MLE estimates for these 3 parameters, but using a reparameterized version of the -log L2 function. Lastly, obtain the final MLE estimates for the 3 parameters by using the estimates from step 3, un-transformed back to their original scales, maximizing the original parameterization of the -log L2 function.

bout in it can be used to perform step 1. Calculation of the mixing parameter  $p$  in step 2 is trivial from these estimates. Function [bouts2.LL](#page-9-1) is a reparameterized version of the -log L2 function given by Langton et al. (1995), so can be used for step 3. This uses a logit (see [logit](#page-7-1)) transformation of the mixing parameter  $p$ , and log transformations for both density parameters *lambda1* and lambda2. Function [bouts2.ll](#page-9-1) is the -log L2 function corresponding to the un-transformed model, hence can be used for step 4.

bouts.mle is the function performing the main job of maximizing the -log L2 functions, and is essentially a wrapper around [mle](#page-0-0). It only takes the -log L2 function, a list of starting values, and the variable to be modelled, all of which are passed to [mle](#page-0-0) for optimization. Additionally, any other arguments are also passed to [mle](#page-0-0), hence great control is provided for fitting any of the -log L2 functions.

In practice, step 3 does not pose major problems using the reparameterized -log L2 function, but it might be useful to use method "L-BFGS-B" with appropriate lower and upper bounds. Step 4 can be a bit more problematic, because the parameters are usually on very different scales. Therefore, it is almost always the rule to use method "L-BFGS-B", again bounding the parameter search, as well as passing a control list with proper parscale for controlling the optimization. See Note below for useful constraints which can be tried.

#### Value

bouts.mle returns an object of class [mle](#page-0-0).

bouts2.mleBEC and bouts2.mleFUN return a numeric vector.

bouts2.LL and bouts2.ll return a function.

plotBouts2.mle and plotBouts2.cdf return nothing, but produce a plot as side effect.

#### Note

In the case of a mixture of 2 Poisson processes, useful values for lower bounds for the bouts.LL reparameterization are  $c(-2, -5, -10)$ . For bouts2.11, useful lower bounds are rep(1e-08,3). A useful parscale argument for the latter is  $c(1, 0.1, 0.01)$ . However, I have only tested this for cases of diving behaviour in pinnipeds, so these suggested values may not be useful in other cases.

<span id="page-11-0"></span>The lambdas can be very small for some data, particularly lambda2, so the default ndeps in [optim](#page-0-0) can be so large as to push the search outside the bounds given. To avoid this problem, provide a smaller ndeps value.

# Author(s)

Sebastian P. Luque <spluque@gmail.com>

# References

Langton, S.; Collett, D. and Sibly, R. (1995) Splitting behaviour into bouts; a maximum likelihood approach. Behaviour 132, 9-10.

Luque, S.P. and Guinet, C. (2007) A maximum likelihood approach for identifying dive bouts improves accuracy, precision, and objectivity. Behaviour, 144, 1315-1332.

Sibly, R.; Nott, H. and Fletcher, D. (1990) Splitting behaviour into bouts. Animal Behaviour 39, 63-69.

#### See Also

[mle](#page-0-0), [optim](#page-0-0), [logit](#page-7-1), [unLogit](#page-7-1) for transforming and fitting a reparameterized model.

# Examples

```
## Too long for checks
## Using the Example from '?diveStats':
utils::example("diveStats", package="diveMove",
               ask=FALSE, echo=FALSE, run.donttest=TRUE)
postdives <- tdrX.tab$postdive.dur[tdrX.tab$phase.no == 2]
postdives.diff <- abs(diff(postdives))
## Remove isolated dives
postdives.diff <- postdives.diff[postdives.diff < 2000]
lnfreq <- boutfreqs(postdives.diff, bw=0.1, plot=FALSE)
startval <- boutinit(lnfreq, 50)
p <- startval[[1]]["a"] / (startval[[1]]["a"] + startval[[2]]["a"])
## Fit the reparameterized (transformed parameters) model
## Drop names by wrapping around as.vector()
init.parms <- list(p=as.vector(logit(p)),
                   lambda1=as.vector(log(startval[[1]]["lambda"])),
                   lambda2=as.vector(log(startval[[2]]["lambda"])))
bout.fit1 <- bouts.mle(bouts2.LL, start=init.parms, x=postdives.diff,
                       method="L-BFGS-B", lower=c(-2, -5, -10))
coefs <- as.vector(coef(bout.fit1))
## Un-transform and fit the original parameterization
init.parms <- list(p=unLogit(coefs[1]), lambda1=exp(coefs[2]),
                   lambda2=exp(coefs[3]))
bout.fit2 <- bouts.mle(bouts2.ll, x=postdives.diff, start=init.parms,
                       method="L-BFGS-B", lower=rep(1e-08, 3),
```
#### <span id="page-12-0"></span> $bouts2NLS$  13

```
control=list(parscale=c(1, 0.1, 0.01)))
plotBouts(bout.fit2, postdives.diff)
## Plot cumulative frequency distribution
plotBouts2.cdf(bout.fit2, postdives.diff)
## Estimated BEC
bec <- bec2(bout.fit2)
## Label bouts
labelBouts(postdives, rep(bec, length(postdives)),
           bec.method="seq.diff")
```
# bouts2NLS *Fit mixture of 2 Poisson Processes to Log Frequency data*

# <span id="page-12-1"></span>Description

Functions to model a mixture of 2 random Poisson processes to histogram-like data of log frequency vs interval mid points. This follows Sibly et al. (1990) method.

#### Usage

```
bouts2.nlsFUN(x, a1, lambda1, a2, lambda2)
bouts2.nls(lnfreq, start, maxiter)
bouts2.nlsBEC(fit)
plotBouts2.nls(fit, lnfreq, bec.lty, ...)
```
# Arguments

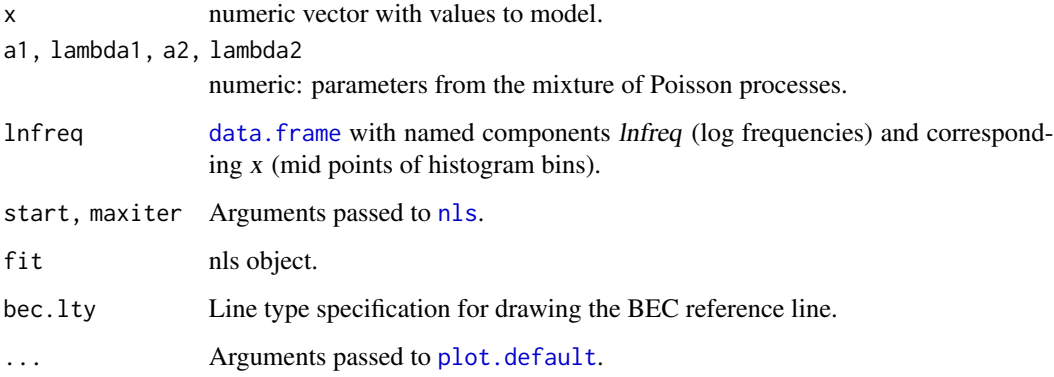

#### Details

bouts2.nlsFUN is the function object defining the nonlinear least-squares relationship in the model. It is not meant to be used directly, but is used internally by bouts2.nls.

bouts2.nls fits the nonlinear least-squares model itself.

bouts2.nlsBEC calculates the BEC from a list object, as the one that is returned by [nls](#page-0-0), representing a fit of the model. plotBouts2.nls plots such an object.

#### Value

bouts2.nlsFUN returns a numeric vector evaluating the mixture of 2 Poisson process.

bouts2.nls returns an nls object resulting from fitting this model to data.

bouts2.nlsBEC returns a number corresponding to the bout ending criterion derived from the model.

plotBouts2.nls plots the fitted model with the corresponding data.

# Author(s)

Sebastian P. Luque <spluque@gmail.com>

# References

Sibly, R.; Nott, H. and Fletcher, D. (1990) Splitting behaviour into bouts Animal Behaviour 39, 63-69.

#### See Also

[bouts.mle](#page-9-1) for a better approach; [boutfreqs](#page-7-1); [boutinit](#page-7-1)

# Examples

```
## Too long for checks
## Using the Example from '?diveStats':
utils::example("diveStats", package="diveMove",
               ask=FALSE, echo=FALSE, run.donttest=TRUE)
## Postdive durations
postdives <- tdrX.tab$postdive.dur[tdrX.tab$phase.no == 2]
postdives.diff <- abs(diff(postdives))
## Remove isolated dives
postdives.diff <- postdives.diff[postdives.diff < 2000]
## Construct histogram
lnfreq <- boutfreqs(postdives.diff, bw=0.1, plot=FALSE)
startval <- boutinit(lnfreq, 50)
## Drop names by wrapping around as.vector()
startval.l <- list(a1=as.vector(startval[[1]]["a"]),
```
lambda1=as.vector(startval[[1]]["lambda"]), a2=as.vector(startval[[2]]["a"]),

<span id="page-13-0"></span>

#### <span id="page-14-0"></span> $bouts3NLS$  15

lambda2=as.vector(startval[[2]]["lambda"]))

```
## Fit the 2 process model
bout.fit <- bouts2.nls(lnfreq, start=startval.l, maxiter=500)
summary(bout.fit)
plotBouts(bout.fit)
## Estimated BEC
bec2(bout.fit)
```
bouts3NLS *Fit mixture of 3 Poisson Processes to Log Frequency data*

# <span id="page-14-1"></span>Description

Functions to model a mixture of 3 random Poisson processes to histogram-like data of log frequency vs interval mid points. This follows Sibly et al. (1990) method, adapted for a three-process model by Berdoy (1993).

#### Usage

```
bouts3.nlsFUN(x, a1, lambda1, a2, lambda2, a3, lambda3)
bouts3.nls(lnfreq, start, maxiter)
bouts3.nlsBEC(fit)
plotBouts3.nls(fit, lnfreq, bec.lty, ...)
```
# Arguments

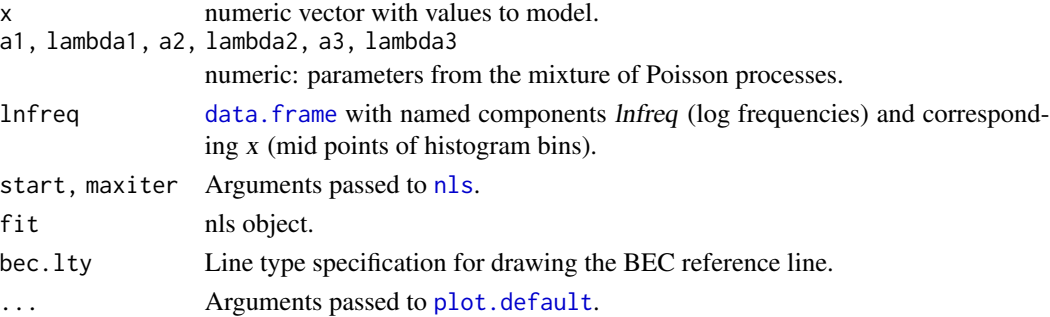

#### Details

bouts3.nlsFUN is the function object defining the nonlinear least-squares relationship in the model. It is not meant to be used directly, but is used internally by bouts3.nls.

bouts3.nls fits the nonlinear least-squares model itself.

bouts3.nlsBEC calculates the BEC from a list object, as the one that is returned by [nls](#page-0-0), representing a fit of the model. plotBouts3.nls plots such an object.

<span id="page-15-0"></span>Value

bouts3.nlsFUN returns a numeric vector evaluating the mixture of 3 Poisson process.

bouts3.nls returns an nls object resulting from fitting this model to data.

bouts3.nlsBEC returns a number corresponding to the bout ending criterion derived from the model.

plotBouts3.nls plots the fitted model with the corresponding data.

# Author(s)

Sebastian P. Luque <spluque@gmail.com>

#### References

Sibly, R.; Nott, H. and Fletcher, D. (1990) Splitting behaviour into bouts. Animal Behaviour 39, 63-69.

Berdoy, M. (1993) Defining bouts of behaviour: a three-process model. Animal Behaviour 46, 387-396.

#### See Also

[bouts.mle](#page-9-1) for a better approach; [boutfreqs](#page-7-1); [boutinit](#page-7-1)

# Examples

```
## Too long for checks
## Using the Example from '?diveStats':
utils::example("diveStats", package="diveMove",
               ask=FALSE, echo=FALSE, run.donttest=TRUE)
## Postdive durations
postdives <- tdrX.tab$postdive.dur
postdives.diff <- abs(diff(postdives))
## Remove isolated dives
postdives.diff <- postdives.diff[postdives.diff < 4000]
## Construct histogram
lnfreq <- boutfreqs(postdives.diff, bw=0.1, plot=FALSE)
startval <- boutinit(lnfreq, c(50, 400))
## Drop names by wrapping around as.vector()
startval.l <- list(a1=as.vector(startval[[1]]["a"]),
                   lambda1=as.vector(startval[[1]]["lambda"]),
                   a2=as.vector(startval[[2]]["a"]),
                   lambda2=as.vector(startval[[2]]["lambda"]),
                   a3=as.vector(startval[[3]]["a"]),
                   lambda3=as.vector(startval[[3]]["lambda"]))
## Fit the 3 process model
bout.fit <- bouts3.nls(lnfreq, start=startval.l, maxiter=500)
```

```
summary(bout.fit)
```
# <span id="page-16-0"></span>calibrateDepth 17

plotBouts(bout.fit)

## Estimated BEC bec3(bout.fit)

<span id="page-16-1"></span>calibrateDepth *Calibrate Depth and Generate a "TDRcalibrate" object*

# Description

Detect periods of major activities in a TDR record, calibrate depth readings, and generate a [TDRcalibrate](#page-49-1) object essential for subsequent summaries of diving behaviour.

# Usage

```
calibrateDepth(x, dry.thr=70, wet.cond, wet.thr=3610, dive.thr=4,
               zoc.method=c("visual", "offset", "filter"), ...,
               interp.wet=FALSE,
               dive.model=c("unimodal", "smooth.spline"),
               smooth.par=0.1, knot.factor=3,
               descent.crit.q=0, ascent.crit.q=0)
```
# Arguments

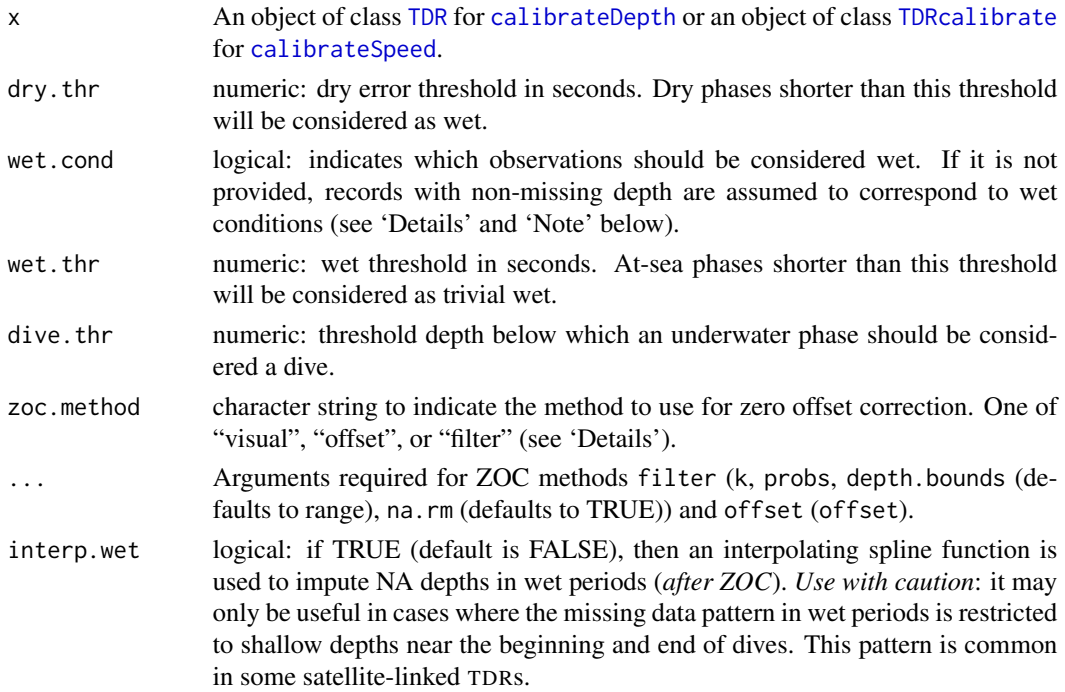

<span id="page-17-0"></span>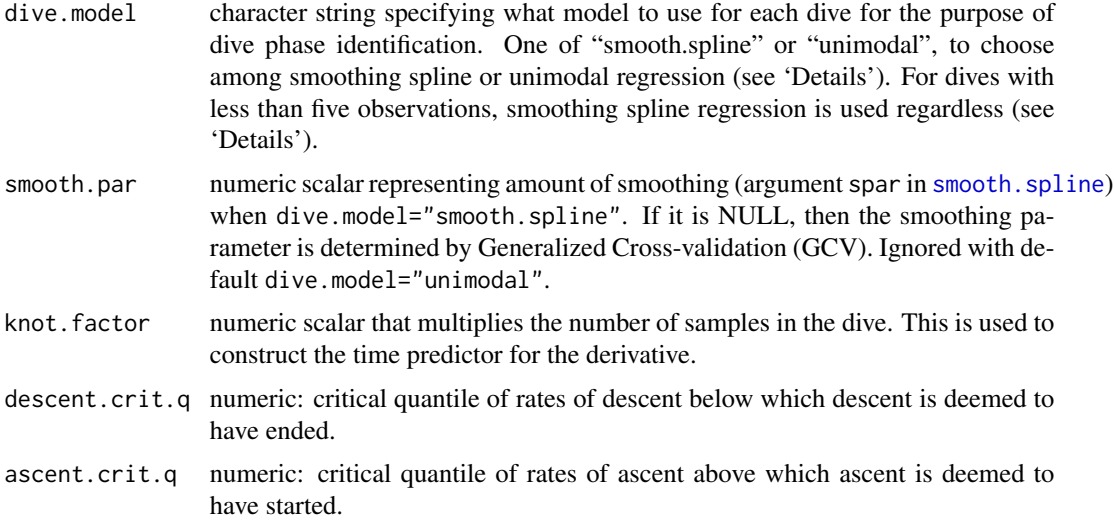

# Details

This function is really a wrapper around .detPhase, .detDive, and .zoc which perform the work on simplified objects. It performs wet/dry phase detection, zero-offset correction of depth, and detection of dives, as well as proper labelling of the latter.

The procedure starts by zero-offset correcting depth (see 'ZOC' below), and then a factor is created with value "L" (dry) for rows with NAs for depth and value "W" (wet) otherwise. This assumes that TDRs were programmed to turn off recording of depth when instrument is dry (typically by means of a salt-water switch). If this assumption cannot be made for any reason, then a logical vector as long as the time series should be supplied as argument wet.cond to indicate which observations should be considered wet. This argument is directly analogous to the subset argument in [subset.data.frame](#page-0-0), so it can refer to any variable in the [TDR](#page-45-2) object (see 'Note' section below). The duration of each of these phases of activity is subsequently calculated. If the duration of a dry phase ("L") is less than dry. thr, then the values in the factor for that phase are changed to "W" (wet). The duration of phases is then recalculated, and if the duration of a phase of wet activity is less than wet.thr, then the corresponding value for the factor is changed to "Z" (trivial wet). The durations of all phases are recalculated a third time to provide final phase durations.

Some instruments produce a peculiar pattern of missing data near the surface, at the beginning and/or end of dives. The argument interp.wet may help to rectify this problem by using an interpolating spline function to impute the missing data, constraining the result to a minimum depth of zero. Please note that this optional step is performed after ZOC and before identifying dives, so that interpolation is performed through dry phases coded as wet because their duration was briefer than dry.thr. Therefore, dry.thr must be chosen carefully to avoid interpolation through legitimate dry periods.

The next step is to detect dives whenever the zero-offset corrected depth in an underwater phase is below the specified dive threshold. A new factor with finer levels of activity is thus generated, including "U" (underwater), and "D" (diving) in addition to the ones described above.

Once dives have been detected and assigned to a period of wet activity, phases within dives are identified using the descent, ascent and wiggle criteria (see 'Detection of dive phases' below). This procedure generates a factor with levels "D", "DB", "B", "BA", "DA", "A", and "X", breaking the

# <span id="page-18-0"></span>calibrateDepth 19

input into descent, descent/bottom, bottom, bottom/ascent, ascent, descent/ascent (ocurring when no bottom phase can be detected) and non-dive (surface), respectively.

# Value

An object of class [TDRcalibrate](#page-49-1).

# ZOC

This procedure is required to correct drifts in the pressure transducer of TDR records and noise in depth measurements. Three methods are available to perform this correction.

Method "visual" calls [plotTDR](#page-31-1), which plots depth and, optionally, speed vs. time with the ability of zooming in and out on time, changing maximum depths displayed, and panning through time. The button to zero-offset correct sections of the record allows for the collection of 'x' and 'y' coordinates for two points, obtained by clicking on the plot region. The first point clicked represents the offset and beginning time of section to correct, and the second one represents the ending time of the section to correct. Multiple sections of the record can be corrected in this manner, by panning through the time and repeating the procedure. In case there's overlap between zero offset corrected windows, the last one prevails.

Method "offset" can be used when the offset is known in advance, and this value is used to correct the entire time series. Therefore, offset=0 specifies no correction.

Method "filter" implements a smoothing/filtering mechanism where running quantiles can be applied to depth measurements in a recursive manner (Luque and Fried 2011), using .depth.filter. The method calculates the first running quantile defined by probs[1] on a moving window of size k[1]. The next running quantile, defined by probs[2] and k[2], is applied to the smoothed/filtered depth measurements from the previous step, and so on. The corrected depth measurements (d) are calculated as:

$$
d=d_0-d_n
$$

where  $d_0$  is original depth and  $d_n$  is the last smoothed/filtered depth. This method is under development, but reasonable results can be achieved by applying two filters (see 'Examples'). The default na.rm=TRUE works well when there are no level shifts between non-NA phases in the data, but na.rm=FALSE is better in the presence of such shifts. In other words, there is no reason to pollute the moving window with NAs when non-NA phases can be regarded as a continuum, so splicing non-NA phases makes sense. Conversely, if there are level shifts between non-NA phases, then it is better to retain NA phases to help the algorithm recognize the shifts while sliding the window(s). The search for the surface can be limited to specified bounds during smoothing/filtering, so that observations outside these bounds are interpolated using the bounded smoothed/filtered series.

Once the whole record has been zero-offset corrected, remaining depths below zero, are set to zero, as these are assumed to indicate values at the surface.

# Detection of dive phases

The process for each dive begins by taking all observations below the dive detection threshold, and setting the beginning and end depths to zero, at time steps prior to the first and after the last, respectively. The latter ensures that descent and ascent derivatives are non-negative and non-positive, respectively, so that the end and beginning of these phases are not truncated. The next step is to <span id="page-19-0"></span>fit a model to each dive. Two models can be chosen for this purpose: 'unimodal' (default) and 'smooth.spline'.

Both models consist of a cubic spline, and its first derivative is evaluated to investigate changes in vertical rate. Therefore, at least 4 observations are required for each dive, so the time series is linearly interpolated at equally spaced time steps if this limit is not achieved in the current dive. Wiggles at the beginning and end of the dive are assumed to be zero offset correction errors, so depth observations at these extremes are interpolated between zero and the next observations when this occurs.

#### 'unimodal':

In this default model, the spline is constrained to be unimodal (Koellmann et al. 2014), assuming the diver must return to the surface to breathe. The model is fitted using the uniReg package (see [unireg](#page-0-0)). This model and constraint are consistent with the definition of dives in air-breathers, so is certainly appropriate for this group of divers. A major advantage of this approach over the next one is that the degree of smoothing is determined via restricted maximum likelihood, and has no influence on identifying the transition between descent and ascent. Therefore, unimodal regression splines make the latter transition clearer compared to using smoothing splines.

However, note that dives with less than five samples are fit using smoothing splines (see section below) regardless, as they produce the same fit as unimodal regression but much faster. Therefore, ensure that the parameters for that model are appropriate for the data, although defaults are reasonable.

#### 'smooth.spline':

In this model, specified via dive.model="smooth.spline", a smoothing spline is used to model each dive (see [smooth.spline](#page-0-0)), using the chosen smoothing parameter.

Dive phases identified via this model, however, are highly sensitive to the degree of smoothing (smooth.par) used, thus making it difficult to determine what amount of smoothing is adequate.

A comparison between these methods is shown in the Examples section of [diveModel](#page-23-1).

The first derivate of the spline is evaluated at a set of knots to calculate the vertical rate throughout the dive and determine the end of descent and beginning of ascent. This set of knots is established using a regular time sequence with beginning and end equal to the extremes of the input sequence, and with length equal to  $N \times knot$ . Equivalent procedures are used for detecting descent and ascent phases.

Once one of the models above has been fitted to each dive, the quantile corresponding to (descent.crit.q) of all the positive derivatives (rate of descent) at the beginning of the dive is used as threshold for determining the end of descent. Descent is deemed to have ended at the *first* minimum derivative, and the nearest input time observation is considered to indicate the end of descent. The sign of the comparisons is reversed for detecting the ascent. If observed depth to the left and right of the derivative defining the ascent are the same, the right takes precedence.

The particular dive phase categories are subsequently defined using simple set operations.

#### Note

Note that the condition implied with argument wet.cond is evaluated after the ZOC procedure, so it can refer to corrected depth. In many cases, not all variables in the [TDR](#page-45-2) object are sampled with the same frequency, so they may need to be interpolated before using them for this purpose. Note

#### <span id="page-20-0"></span>calibrateDepth 21

also that any of these variables may contain similar problems as those dealth with during ZOC, so programming instruments to record depth only when wet is likely the best way to ensure proper detection of wet/dry conditions.

#### Author(s)

Sebastian P. Luque <spluque@gmail.com>

# References

Koellmann, C., Ickstadt, K. and Fried, R. (2014) Beyond unimodal regression: modelling multimodality with piecewise unimodal, mixture or additive regression. Technical Report 8. [http:](http://sfb876.tu-dortmund.de/FORSCHUNG/techreports.html) [//sfb876.tu-dortmund.de/FORSCHUNG/techreports.html](http://sfb876.tu-dortmund.de/FORSCHUNG/techreports.html), SFB 876, TU Dortmund

Luque, S.P. and Fried, R. (2011) Recursive filtering for zero offset correction of diving depth time series. PLoS ONE 6:e15850

# See Also

[TDRcalibrate](#page-49-1), [.zoc](#page-0-0), [.depthFilter](#page-0-0), [.detPhase](#page-0-0), [.detDive](#page-0-0), [plotTDR](#page-31-1), and [plotZOC](#page-33-1) to visually assess ZOC procedure. See [diveModel](#page-23-1), [smooth.spline](#page-0-0), [unireg](#page-0-0) for dive models.

#### Examples

```
data(divesTDR)
divesTDR
## Too long for checks
## Consider a 3 m offset, a dive threshold of 3 m, the 1% quantile for
## critical vertical rates, and a set of knots 20 times as long as the
## observed time steps. Default smoothing spline model for dive phase
## detection, using default smoothing parameter.
(dcalib <- calibrateDepth(divesTDR, dive.thr=3, zoc.method="offset",
                          offset=3, descent.crit.q=0.01, ascent.crit.q=0,
                          knot.factor=20))
## Or ZOC algorithmically with method="filter":
## filter in this dataset
(dcalib <- calibrateDepth(divesTDR, dive.thr=3, zoc.method="filter",
                          k=c(3, 5760), probs=c(0.5, 0.02), na.rm=TRUE,
                          descent.crit.q=0.01, ascent.crit.q=0,
                          knot.factor=20))
```
<span id="page-21-1"></span><span id="page-21-0"></span>

# Description

These functions create a [TDRcalibrate](#page-49-1) object which is necessary to obtain dive summary statistics.

# Usage

```
calibrateSpeed(x, tau=0.1, contour.level=0.1, z=0, bad=c(0, 0),
               main=slot(getTDR(x), "file"), coefs, plot=TRUE,
               postscript=FALSE, ...)
```
# Arguments

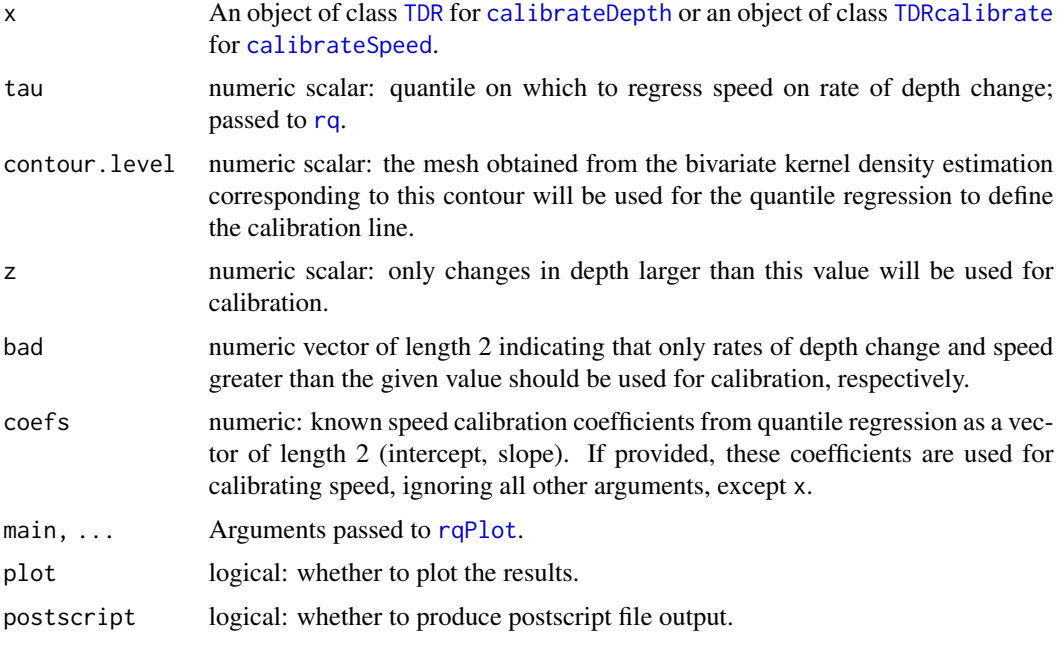

# Details

This calibrates speed readings following the procedure outlined in Blackwell et al. (1999).

# Value

An object of class [TDRcalibrate](#page-49-1).

# Author(s)

Sebastian P. Luque <spluque@gmail.com>

#### <span id="page-22-0"></span>distSpeed 23

# References

Blackwell S, Haverl C, Le Boeuf B, Costa D (1999). A method for calibrating swim-speed recorders. Marine Mammal Science 15(3):894-905.

# See Also

[TDRcalibrate](#page-49-1)

# Examples

```
## Too long for checks
## Continuing the Example from '?calibrateDepth':
utils::example("calibrateDepth", package="diveMove",
              ask=FALSE, echo=FALSE, run.donttest=TRUE)
dcalib # the 'TDRcalibrate' that was created
## Calibrate speed using only changes in depth > 2 m
vcalib <- calibrateSpeed(dcalib, z=2)
vcalib
```
<span id="page-22-1"></span>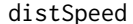

# Calculate distance and speed between locations

# Description

Calculate distance, time difference, and speed between pairs of points defined by latitude and longitude, given the time at which all points were measured.

# Usage

```
distSpeed(pt1, pt2, method=c("Meeus", "VincentyEllipsoid"))
```
# Arguments

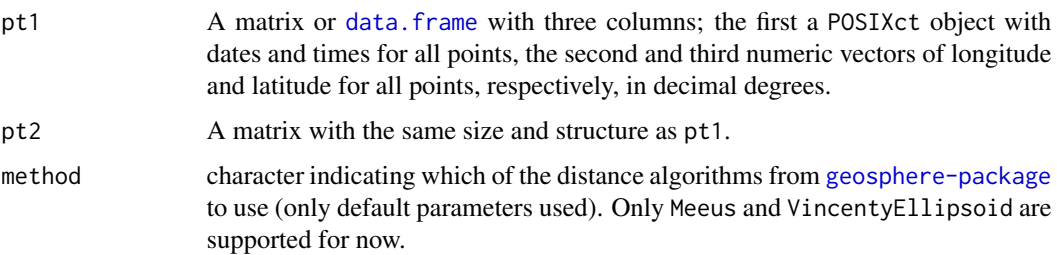

<span id="page-23-0"></span>A matrix with three columns: distance (km), time difference (s), and speed (m/s).

# Author(s)

Sebastian P. Luque <spluque@gmail.com>

# Examples

```
## Using the Example from '?readLocs':
utils::example("readLocs", package="diveMove",
               ask=FALSE, echo=FALSE)
## Travel summary between successive standard locations
locs.std <- subset(locs, subset=class == "0" | class == "1" |
                   class == "2" | class == "3" &
                   !is.na(lon) & !is.na(lat))
## Default Meeus method
locs.std.tr <- by(locs.std, locs.std$id, function(x) {
    distSpeed(x[-nrow(x), 3:5], x[-1, 3:5])
})
lapply(locs.std.tr, head)
## Particular quantiles from travel summaries
lapply(locs.std.tr, function(x) {
    quantile(x[, 3], seq(0.90, 0.99, 0.01), na.rm=TRUE) # speed
})
lapply(locs.std.tr, function(x) {
    quantile(x[, 1], seq(0.90, 0.99, 0.01), na.rm=TRUE) # distance
})
## Travel summary between two arbitrary sets of points
pts \leq seq(10)
(meeus <- distSpeed(locs[pts, 3:5], locs[pts + 1, 3:5]))
(vincenty <- distSpeed(locs[pts, 3:5],
                       \text{locs}[pts + 1, 3:5],method="VincentyEllipsoid"))
meeus - vincenty
```
diveModel-class *Class "diveModel" for representing a model for identifying dive phases*

# <span id="page-23-1"></span>Description

Details of model used to identify the different phases of a dive.

#### <span id="page-24-0"></span>Objects from the Class

Objects can be created by calls of the form new("diveModel",...).

'diveModel' objects contain all relevant details of the process to identify phases of a dive. Objects of this class are typically generated during depth calibration, using [calibrateDepth](#page-16-1), more specifically [.cutDive](#page-0-0).

# **Slots**

- label.matrix: Object of class "matrix". A 2-column character matrix with row numbers matching each observation to the full [TDR](#page-45-2) object, and a vector labelling the phases of each dive.
- model: Object of class "character". A string identifying the specific model fit to dives for the purpose of dive phase identification. It should be one of 'smooth.spline' or 'unimodal'.
- dive.spline: Object of class "smooth.spline". Details of cubic smoothing spline fit (see [smooth.spline](#page-0-0)).
- spline.deriv: Object of class "list". A list with the first derivative of the smoothing spline (see [predict.smooth.spline](#page-0-0)).
- descent.crit: Object of class "numeric". The index of the observation at which the descent was deemed to have ended (from initial surface observation).
- ascent.crit: Object of class "numeric". the index of the observation at which the ascent was deemed to have ended (from initial surface observation).
- descent.crit.rate: Object of class "numeric". The rate of descent corresponding to the critical quantile used.
- ascent.crit.rate: Object of class "numeric". The rate of ascent corresponding to the critical quantile used.

#### Author(s)

Sebastian P. Luque <spluque@gmail.com>

# See Also

[getDiveDeriv](#page-46-1), [plotDiveModel](#page-29-1)

#### Examples

```
showClass("diveModel")
```

```
## Too long for checks
## Continuing the Example from '?calibrateDepth':
utils::example("calibrateDepth", package="diveMove",
               ask=FALSE, echo=FALSE, run.donttest=TRUE)
dcalib # the 'TDRcalibrate' that was created
## Compare dive models for dive phase detection
diveNo <-255diveX <- as.data.frame(extractDive(dcalib, diveNo=diveNo))
diveX.m <- cbind(as.numeric(row.names(diveX[-c(1, nrow(diveX)), ])),
```

```
diveX$depth[-c(1, nrow(diveX))],
                diveX$time[-c(1, nrow(diveX))])
## calibrateDepth() default unimodal regression. Number of inner knots is
## either 10 or the number of samples in the dive, whichever is larger.
(phases.uni <- diveMove:::.cutDive(diveX.m, smooth.par=0.2, knot.factor=20,
                                   dive.model="unimodal",
                                   descent.crit.q=0.01, ascent.crit.q=0))
## Smoothing spline model, using default smoothing parameter.
(phases.spl <- diveMove:::.cutDive(diveX.m, smooth.par=0.2, knot.factor=20,
                                   dive.model="smooth.spline",
                                   descent.crit.q=0.01, ascent.crit.q=0))
plotDiveModel(phases.spl,
              diveNo=paste(diveNo, ", smooth.par=", 0.2, sep=""))
plotDiveModel(phases.uni, diveNo=paste(diveNo))
```
dives *Sample of TDR data from a fur seal*

#### Description

This data set is meant to show a typical organization of a TDR \*.csv file, suitable as input for [readTDR](#page-37-1), or to construct a [TDR](#page-45-2) object. divesTDR is an example [TDR](#page-45-2) object.

# Format

Bzip2-compressed file. A comma separated value (csv) file with 69560 TDR readings, measured at 5 s intervals, with the following columns:

date Date time Time depth Depth in m light Light level temperature Temperature in degrees Celsius speed Speed in m/s

The data are also provided as a [TDR](#page-45-2) object (\*.RData format) for convenience.

#### Details

The data are a subset of an entire TDR record, so they are not meant to make valid inferences from this particular individual/deployment.

divesTDR is a [TDR](#page-45-2) object representation of the data in dives.

#### <span id="page-26-0"></span>diveStats 27

# Source

Sebastian P. Luque, Christophe Guinet, John P.Y. Arnould

# See Also

[readTDR](#page-37-1), [diveStats](#page-26-2).

# Examples

```
zz <- system.file(file.path("data", "dives.csv"),
                 package="diveMove", mustWork=TRUE)
str(read.csv(zz, sep=";", na.strings=""))
```
<span id="page-26-2"></span>diveStats *Per-dive statistics*

# <span id="page-26-1"></span>Description

Calculate dive statistics in TDR records.

# Usage

```
diveStats(x, depth.deriv=TRUE)
oneDiveStats(x, interval, speed=FALSE)
stampDive(x, ignoreZ=TRUE)
```
# Arguments

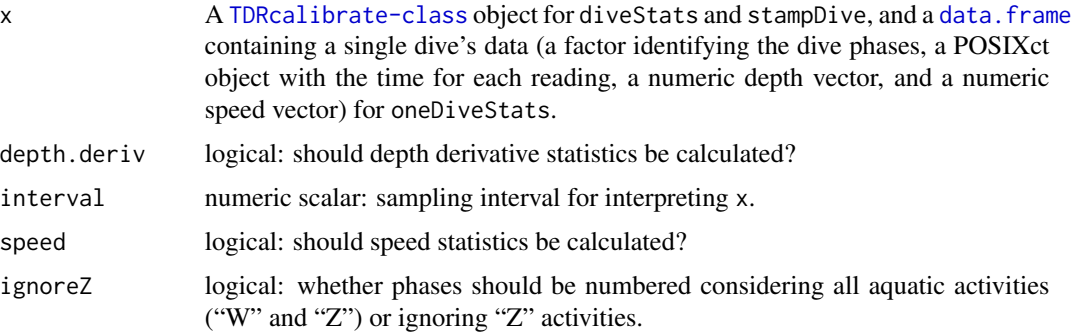

# Details

diveStats calculates various dive statistics based on time and depth for an entire TDR record. oneDiveStats obtains these statistics from a single dive, and stampDive stamps each dive with associated phase information.

# <span id="page-27-0"></span>Value

A [data.frame](#page-0-0) with one row per dive detected (durations are in s, and linear variables in m):

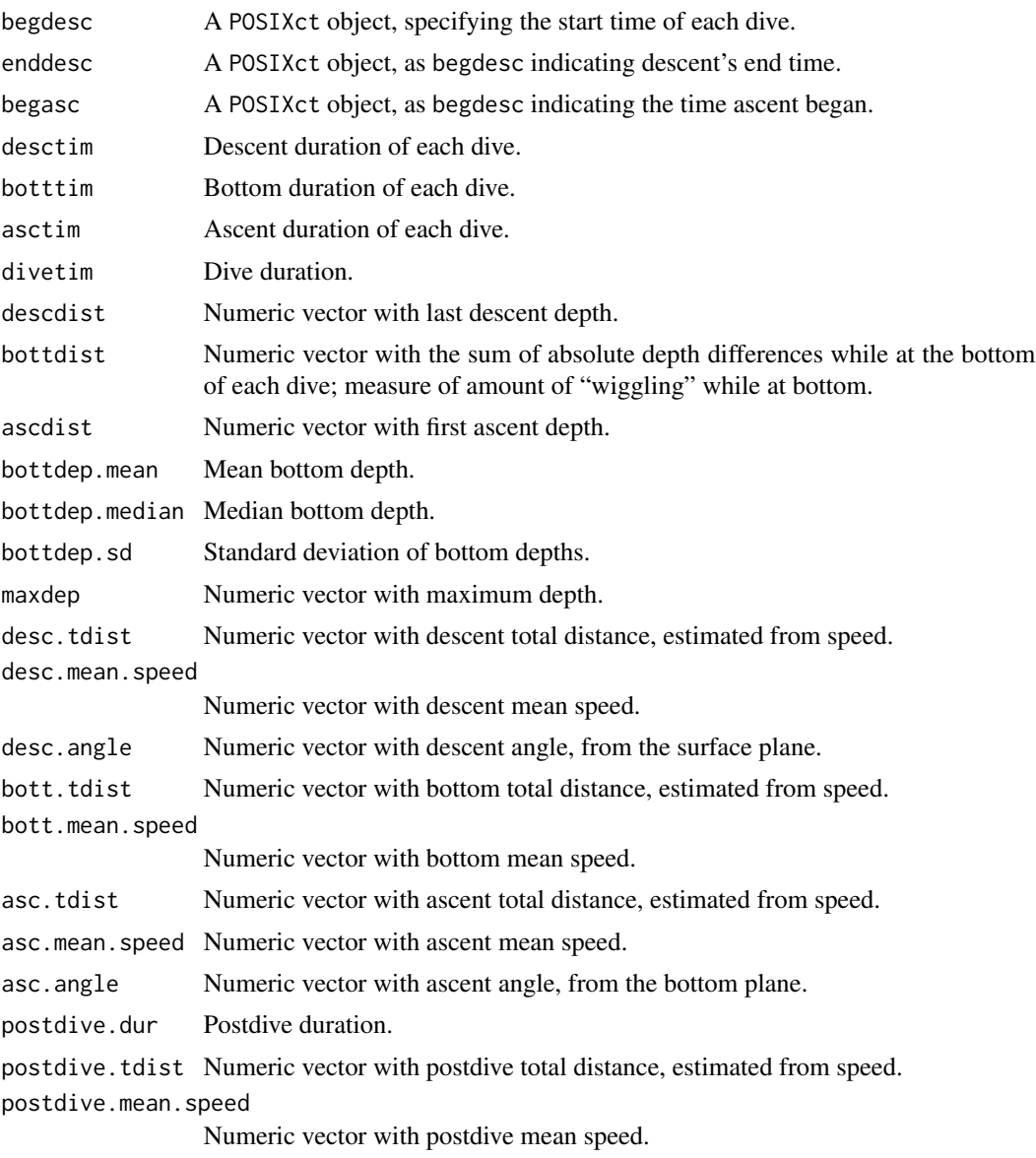

If depth.deriv=TRUE, 21 additional columns with the minimum, first quartile, median, mean, third quartile, maximum, and standard deviation of the depth derivative for each phase of the dive. The number of columns also depends on argument speed.

stampDive returns a [data.frame](#page-0-0) with phase number, activity, and start and end times for each dive.

# Author(s)

Sebastian P. Luque <spluque@gmail.com>

# <span id="page-28-0"></span>extractDive-methods 29

# See Also

[calibrateDepth](#page-16-1), [.detPhase](#page-0-0), [TDRcalibrate-class](#page-49-2)

#### Examples

```
## Too long for checks
## Continuing the Example from '?calibrateDepth':
utils::example("calibrateDepth", package="diveMove",
              ask=FALSE, echo=FALSE, run.donttest=TRUE)
dcalib # the 'TDRcalibrate' that was created
tdrX <- diveStats(dcalib)
stamps <- stampDive(dcalib, ignoreZ=TRUE)
tdrX.tab <- data.frame(stamps, tdrX)
summary(tdrX.tab)
```
extractDive-methods *Extract Dives from "TDR" or "TDRcalibrate" Objects*

#### <span id="page-28-1"></span>Description

Extract data corresponding to a particular dive(s), referred to by number.

# Usage

```
## S4 method for signature 'TDR,numeric,numeric'
extractDive(obj, diveNo, id)
## S4 method for signature 'TDRcalibrate,numeric,missing'
extractDive(obj, diveNo)
```
#### Arguments

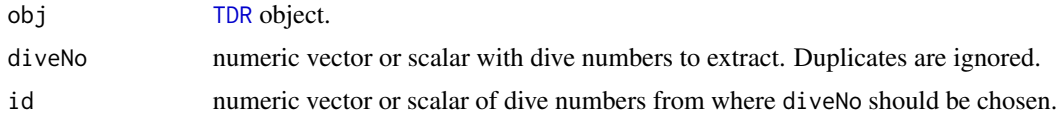

# Value

An object of class [TDR](#page-45-2) or [TDRspeed](#page-45-2).

# Author(s)

Sebastian P. Luque <spluque@gmail.com>

# Examples

```
## Too long for checks
## Continuing the Example from '?calibrateDepth':
utils::example("calibrateDepth", package="diveMove",
               ask=FALSE, echo=FALSE, run.donttest=TRUE)
dcalib # the 'TDRcalibrate' that was created
diveX <- extractDive(divesTDR, 9, getDAct(dcalib, "dive.id"))
plotTDR(diveX, interact=FALSE)
diveX <- extractDive(dcalib, 5:10)
plotTDR(diveX, interact=FALSE)
```
plotDiveModel-methods *Methods for plotting models of dive phases*

# <span id="page-29-1"></span>**Description**

Methods for function plotDiveModel.

# Usage

```
## S4 method for signature 'diveModel,missing'
plotDiveModel(x, diveNo)
## S4 method for signature 'numeric,numeric'
plotDiveModel(x, y, times.s, depths.s, d.crit, a.crit,
              diveNo=1, times.deriv, depths.deriv,
              d.crit.rate, a.crit.rate)
```

```
## S4 method for signature 'TDRcalibrate,missing'
plotDiveModel(x, diveNo)
```
# Arguments

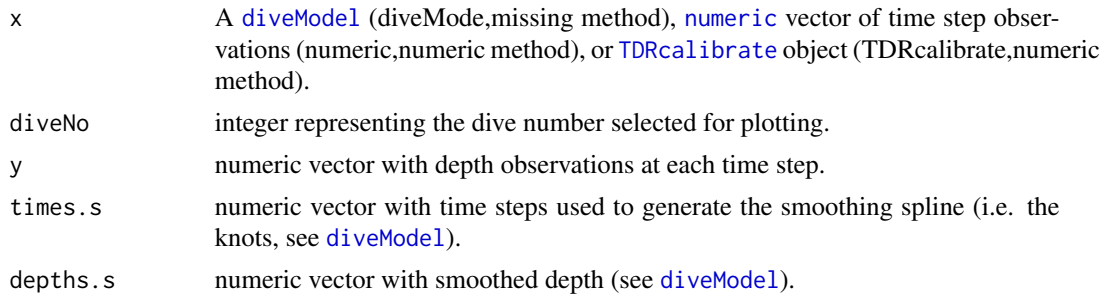

<span id="page-29-0"></span>

<span id="page-30-0"></span>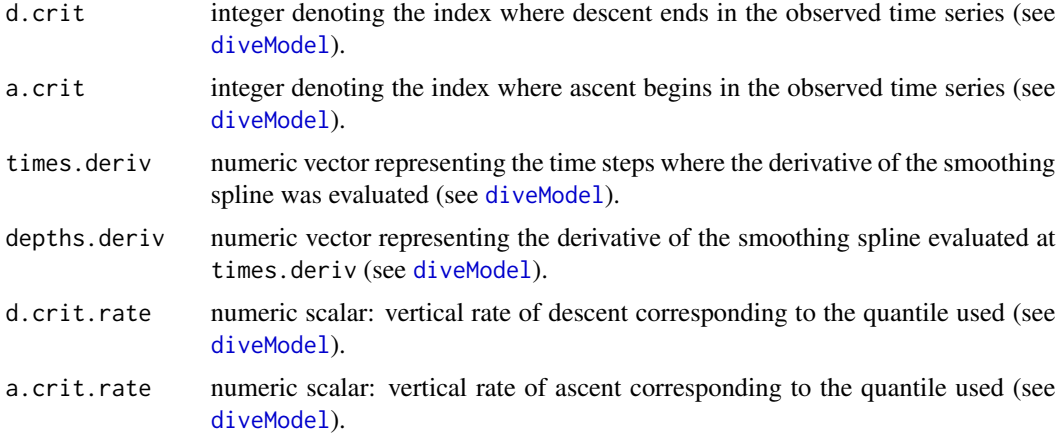

#### Methods

All methods produce a double panel plot. The top panel shows the depth against time, the cubic spline smoother, the identified descent and ascent phases (which form the basis for identifying the rest of the dive phases), while the bottom panel shows the first derivative of the smooth trace.

- signature( $x =$  "[diveModel](#page-23-1)",  $y =$  "missing") Given a diveModel object and (possibly) the dive number that it corresponds to, the plot shows the model data.
- signature( $x =$  "numeric",  $y =$  "numeric") This is the main method, which requires all aspects of the model to be provided.
- signature(x = "TDRcalibrate", y = "missing") Given a [TDRcalibrate](#page-49-1) object and a dive number to extract from it, this method plots the observed data and the model. The intended use of this method is through [plotTDR](#page-31-1) when what="dive.model".

# Author(s)

Sebastian P. Luque <spluque@gmail.com>

#### See Also

[diveModel](#page-23-1)

# Examples

```
## Too long for checks
## Continuing the Example from '?calibrateDepth':
utils::example("calibrateDepth", package="diveMove",
               ask=FALSE, echo=FALSE, run.donttest=TRUE)
## 'diveModel' method
dm <- getDiveModel(dcalib, 100)
plotDiveModel(dm, diveNo=100)
## 'TDRcalibrate' method
```
<span id="page-31-0"></span>plotDiveModel(dcalib, diveNo=100)

plotTDR-methods *Methods for plotting objects of class "TDR" and "TDRcalibrate"*

# <span id="page-31-1"></span>**Description**

Main plotting method for objects of these classes. Plot and optionally set zero-offset correction windows in TDR records, with the aid of a graphical user interface (GUI), allowing for dynamic selection of offset and multiple time windows to perform the adjustment.

# Usage

```
## S4 method for signature 'POSIXt,numeric'
plotTDR(x, y, concurVars=NULL, xlim=NULL, depth.lim=NULL,
       xlab="time (dd-mmm hh:mm)", ylab.depth="depth (m)",
       concurVarTitles=deparse(substitute(concurVars)),
       xlab.format="%d-%b %H:%M", sunrise.time="06:00:00",
       sunset.time="18:00:00", night.col="gray60",
       dry.time=NULL, phase.factor=NULL, plot.points=FALSE,
       interact=TRUE, key=TRUE, cex.pts=0.4, ...)
## S4 method for signature 'TDR,missing'
plotTDR(x, y, concurVars, concurVarTitles, ...)
## S4 method for signature 'TDRcalibrate,missing'
plotTDR(x, y, what=c("phases", "dive.model"),
       diveNo=seq(max(getDAct(x, "dive.id"))), ...)
```
## Arguments

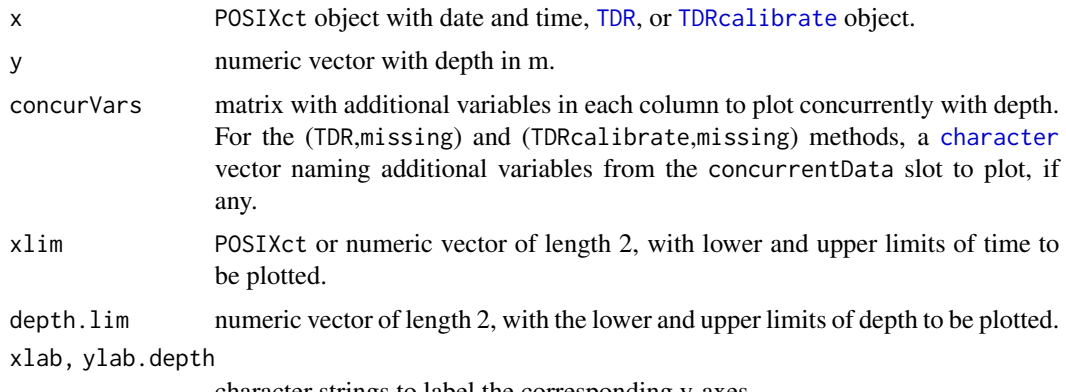

character strings to label the corresponding y-axes.

<span id="page-32-0"></span>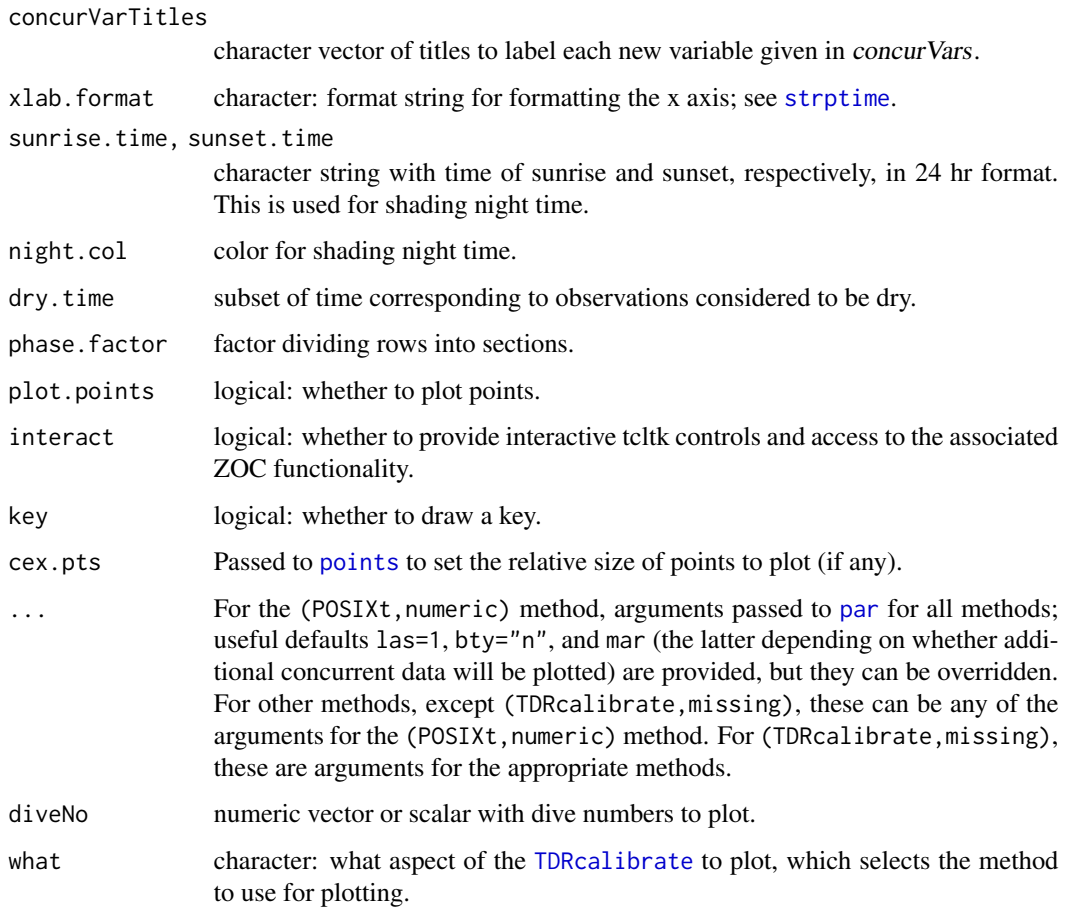

# Details

This function is used primarily to correct drifts in the pressure transducer of TDR records and noise in depth measurements via method="visual" in [calibrateDepth](#page-16-1).

# Value

If called with the interact argument set to TRUE, returns a list (invisibly) with as many components as sections of the record that were zero-offset corrected, each consisting of two further lists with the same components as those returned by [locator](#page-0-0).

# Methods

plotTDR signature(x="TDR",y="numeric"): interactive graphical display of time-depth data, with zooming and panning capabilities.

plotTDR signature(x="TDR",y="missing"): As method above.

plotTDR signature(x="TDRcalibrate",y="missing"): plot selected aspects of [TDRcalibrate](#page-49-1) object. Currently, two aspects have plotting methods:

- <span id="page-33-0"></span>• phases (Optional arguments: concurVars, surface) Plots all dives, labelled by the activity phase they belong to. It produces a plot consisting of one or more panels; the first panel shows depth against time, and additional panels show other concurrent data in the object. Optional argument concurVars is a character vector indicating which additional components from the concurrentData slot to plot, if any. Optional argument surface is a logical: whether to plot surface readings.
- dive.model Plots the dive model for the selected dive number (diveNo argument).

# Author(s)

Sebastian P. Luque <spluque@gmail.com>, with many ideas from CRAN package sfsmisc.

#### See Also

[calibrateDepth](#page-16-1), [.zoc](#page-0-0)

#### Examples

```
## Too long for checks
## Continuing the Example from '?calibrateDepth':
utils::example("calibrateDepth", package="diveMove",
               ask=FALSE, echo=FALSE, run.donttest=TRUE)
## Use interact=TRUE (default) to set an offset interactively
## Plot the 'TDR' object
plotTDR(getTime(divesTDR), getDepth(divesTDR), interact=FALSE)
plotTDR(divesTDR, interact=FALSE)
## Plot different aspects of the 'TDRcalibrate' object
plotTDR(dcalib, interact=FALSE)
plotTDR(dcalib, diveNo=19:25, interact=FALSE)
plotTDR(dcalib, what="dive.model", diveNo=25)
if (dev.interactive(orNone=TRUE)) {
    ## Add surface observations and interact
   plotTDR(dcalib, surface=TRUE)
    ## Plot one dive
   plotTDR(dcalib, diveNo=200)
}
```
plotZOC-methods *Methods for visually assessing results of ZOC procedure*

#### <span id="page-33-1"></span>**Description**

Plots for comparing the zero-offset corrected depth from a [TDRcalibrate](#page-49-1) object with the uncorrected data in a [TDR](#page-45-2) object, or the progress in each of the filters during recursive filtering for ZOC ([calibrateDepth](#page-16-1)).

# <span id="page-34-0"></span>Usage

```
## S4 method for signature 'TDR,matrix'
plotZOC(x, y, xlim, ylim, ylab="Depth (m)", ...)
## S4 method for signature 'TDR,TDRcalibrate'
plotZOC(x, y, xlim, ylim, ylab="Depth (m)", ...)
```
# Arguments

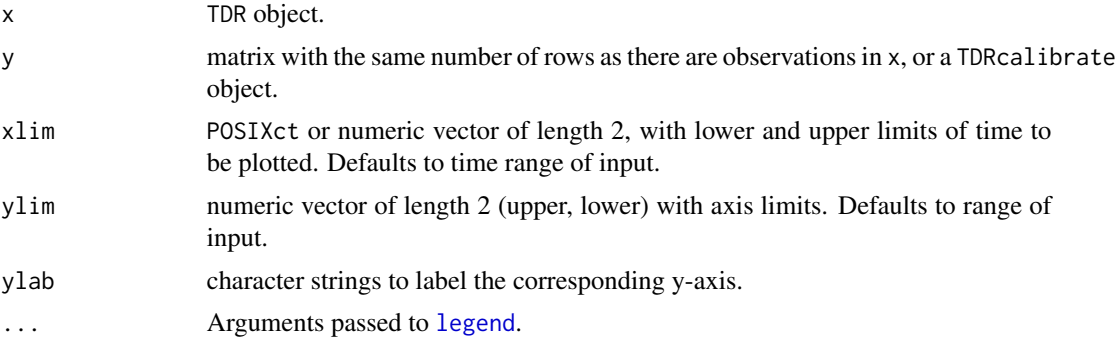

# Details

The TDR,matrix method produces a plot like those shown in Luque and Fried (2011).

The TDR,TDRcalibrate method overlays the corrected depth from the second argument over that from the first.

# Value

Nothing; a plot as side effect.

#### Methods

- plotTDR signature( $x=$ "TDR",  $y=$ "matrix"): This plot helps in finding appropriate parameters for diveMove:::.depthFilter, and consists of three panels. The upper panel shows the original data, the middle panel shows the filters, and the last panel shows the corrected data. method="visual" in [calibrateDepth](#page-16-1).
- plotTDR signature(x="TDR",y="TDRcalibrate"): This plots depth from the TDRcalibrate object over the one from the TDR object.

# Author(s)

Sebastian P. Luque <spluque@gmail.com>

#### References

Luque, S.P. and Fried, R. (2011) Recursive filtering for zero offset correction of diving depth time series. PLoS ONE 6:e15850

# <span id="page-35-0"></span>See Also

[calibrateDepth](#page-16-1), [.zoc](#page-0-0)

# Examples

```
## Using the Example from '?diveStats':
## Too long for checks
utils::example("diveStats", package="diveMove",
               ask=FALSE, echo=FALSE, run.donttest=TRUE)
## Plot filters for ZOC
## Work on first phase (trip) subset, to save processing time, since
## there's no drift nor shifts between trips
tdr <- divesTDR[1:15000]
## Try window widths (K), quantiles (P) and bound the search (db)
K <- c(3, 360); P <- c(0.5, 0.02); db <- c(0, 5)
d.filter <- diveMove:::.depthFilter(depth=getDepth(tdr),
                                    k=K, probs=P, depth.bounds=db,
                                    na.rm=TRUE)
old.par <- par(no.readonly=TRUE)
plotZOC(tdr, d.filter, ylim=c(0, 6))
par(old.par)
## Plot corrected and uncorrected depth, regardless of method
## Look at three different scales
xlim1 <- c(getTime(divesTDR)[7100], getTime(divesTDR)[11700])
xlim2 <- c(getTime(divesTDR)[7100], getTime(divesTDR)[7400])
xlim3 <- c(getTime(divesTDR)[7100], getTime(divesTDR)[7200])
par(max=c(3, 4, 0, 1) + 0.1, cex=1.1, las=1)layout(seq(3))
plotZOC(divesTDR, dcalib, xlim=xlim1, ylim=c(0, 6))
plotZOC(divesTDR, dcalib, xlim=xlim2, ylim=c(0, 70))
plotZOC(divesTDR, dcalib, xlim=xlim3, ylim=c(0, 70))
par(old.par)
```
<span id="page-35-1"></span>readLocs *Read comma-delimited file with location data*

# Description

Read a delimited (\*.csv) file with (at least) time, latitude, longitude readings.

#### <span id="page-36-0"></span>readLocs 37

# Usage

```
readLocs(locations, loc.idCol, idCol, dateCol, timeCol=NULL,
        dtformat="%m/%d/%Y %H:%M:%S", tz="GMT",
        classCol, lonCol, latCol, alt.lonCol=NULL, alt.latCol=NULL, ...)
```
# Arguments

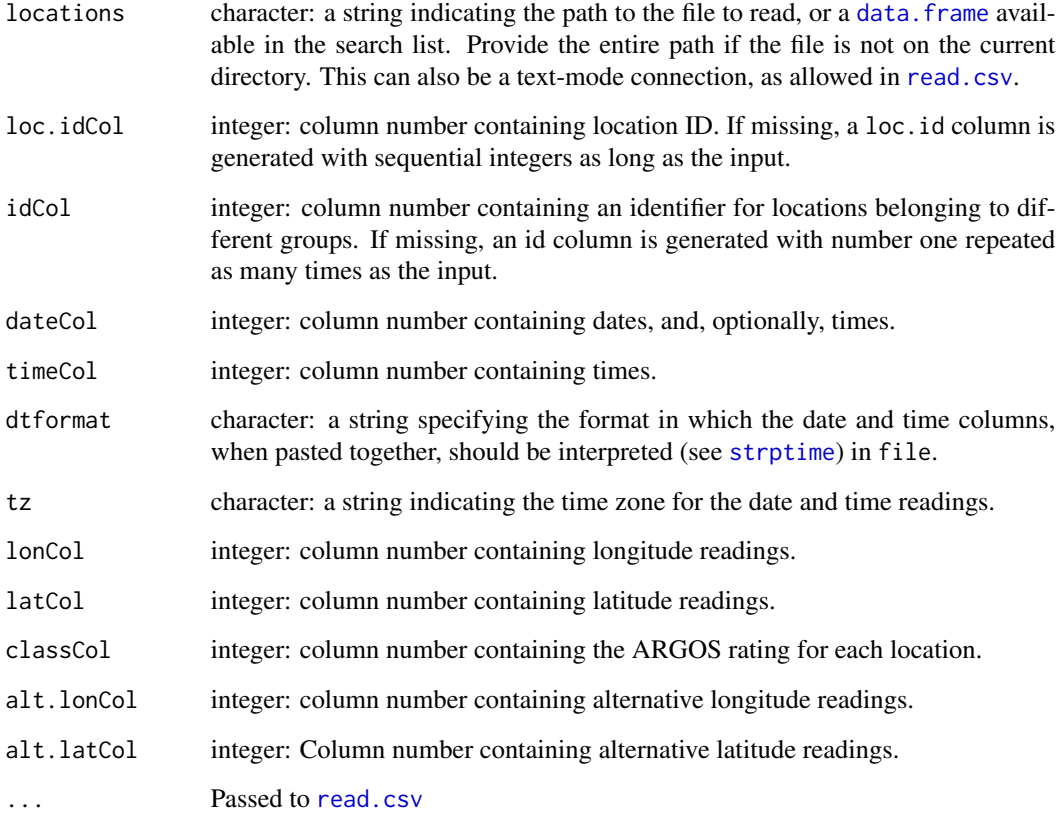

# Details

The file must have a header row identifying each field, and all rows must be complete (i.e. have the same number of fields). Field names need not follow any convention.

# Value

A data frame.

# Author(s)

Sebastian P. Luque <spluque@gmail.com>

# Examples

```
## Do example to define object zz with location of dataset
utils::example("sealLocs", package="diveMove",
               ask=FALSE, echo=FALSE)
locs <- readLocs(zz, idCol=1, dateCol=2,
                 dtformat="%Y-%m-%d %H:%M:%S", classCol=3,
                 lonCol=4, latCol=5, sep=";")
```
summary(locs)

<span id="page-37-1"></span>readTDR *Read comma-delimited file with "TDR" data*

# Description

Read a delimited (\*.csv) file containing time-depth recorder (TDR) data from various TDR models. Return a TDR or TDRspeed object. createTDR creates an object of one of these classes from other objects.

# Usage

```
readTDR(file, dateCol=1, timeCol=2, depthCol=3, speed=FALSE,
        subsamp=5, concurrentCols=4:6,
       dtformat="%d/%m/%Y %H:%M:%S", tz="GMT", ...)
createTDR(time, depth,
          concurrentData=data.frame(matrix(ncol=0, nrow=length(time))),
          speed=FALSE, dtime, file)
```
# Arguments

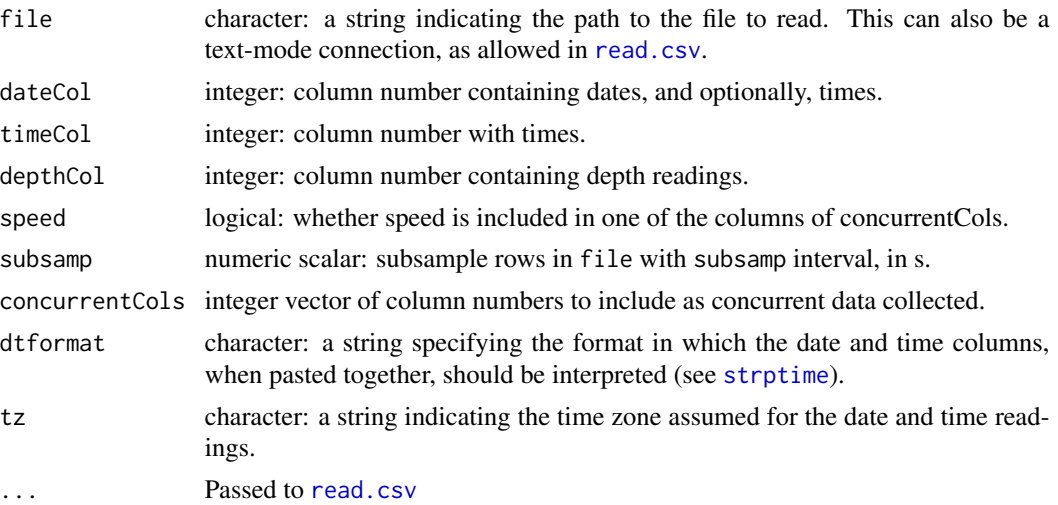

<span id="page-37-0"></span>

#### <span id="page-38-0"></span>readTDR 39

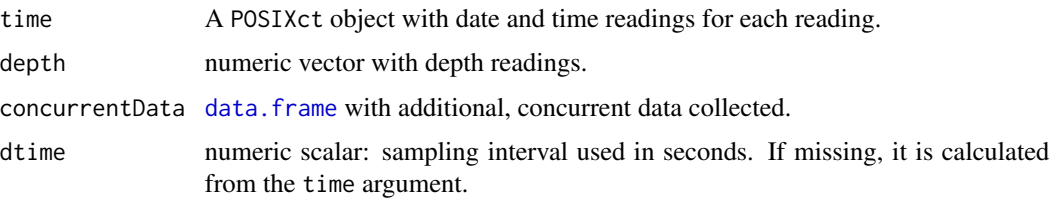

# Details

The input file is assumed to have a header row identifying each field, and all rows must be complete (i.e. have the same number of fields). Field names need not follow any convention. However, depth and speed are assumed to be in m, and  $m \cdot s^{-1}$ , respectively, for further analyses.

If speed is TRUE and concurrentCols contains a column named speed or velocity, then an object of class [TDRspeed](#page-45-2) is created, where speed is considered to be the column matching this name.

## Value

An object of class [TDR](#page-45-2) or [TDRspeed](#page-45-2).

#### Note

Although [TDR](#page-45-2) and [TDRspeed](#page-45-2) classes check that time stamps are in increasing order, the integrity of the input must be thoroughly verified for common errors present in text output from TDR devices such as duplicate records, missing time stamps and non-numeric characters in numeric fields. These errors are much more efficiently dealt with outside of GNU R using tools like GNU awk or GNU sed, so [diveMove](#page-1-1) does not currently attempt to fix these errors.

# Author(s)

Sebastian P. Luque <spluque@gmail.com>

# Examples

```
## Do example to define object zz with location of dataset
utils::example("dives", package="diveMove",
              ask=FALSE, echo=FALSE)
srcfn <- basename(zz)
readTDR(zz, speed=TRUE, sep=";", na.strings="", as.is=TRUE)
## Or more pedestrian
tdrX <- read.csv(zz, sep=";", na.strings="", as.is=TRUE)
date.time <- paste(tdrX$date, tdrX$time)
tdr.time <- as.POSIXct(strptime(date.time, format="%d/%m/%Y %H:%M:%S"),
                       tz="GMT")
createTDR(tdr.time, tdrX$depth, concurrentData=data.frame(speed=tdrX$speed),
          file=srcfn, speed=TRUE)
```
<span id="page-39-1"></span><span id="page-39-0"></span>

# Description

Plot of quantile regression for assessing quality of speed calibrations

# Usage

```
rqPlot(rddepth, speed, z, contours, rqFit, main="qtRegression",
      xlab="rate of depth change (m/s)", ylab="speed (m/s)",
       colramp=colorRampPalette(c("white", "darkblue")),
      col.line="red", cex.pts=1)
```
# Arguments

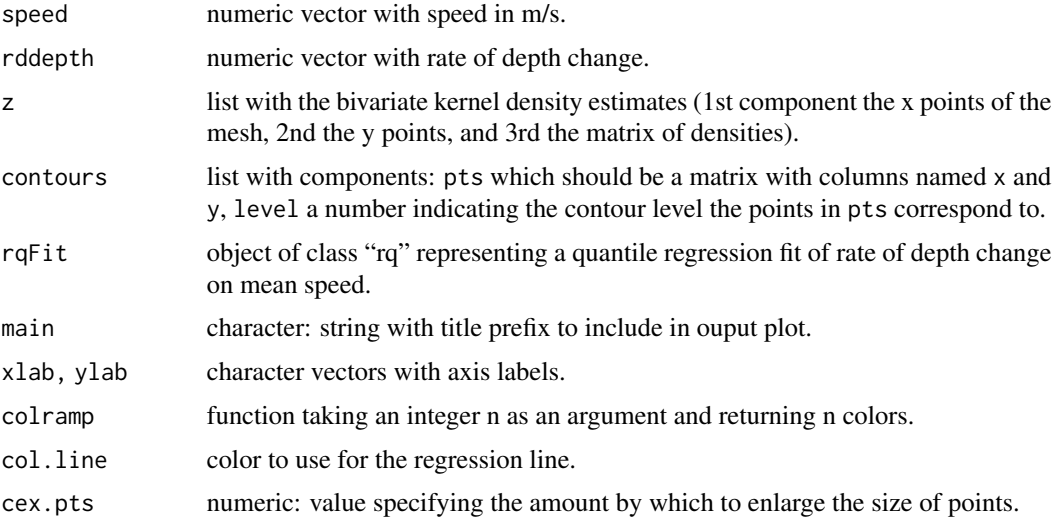

# Details

The dashed line in the plot represents a reference indicating a one to one relationship between speed and rate of depth change. The other line represent the quantile regression fit.

# Author(s)

Sebastian P. Luque <spluque@gmail.com>

# See Also

[diveStats](#page-26-2)

# <span id="page-40-0"></span>Description

Moving (aka running, rolling) Window Quantile calculated over a vector

# Usage

```
.runquantile(x, k, probs, type=7,
            endrule=c("quantile", "NA", "trim", "keep", "constant", "func"),
            align = c("center", "left", "right")
```
# Arguments

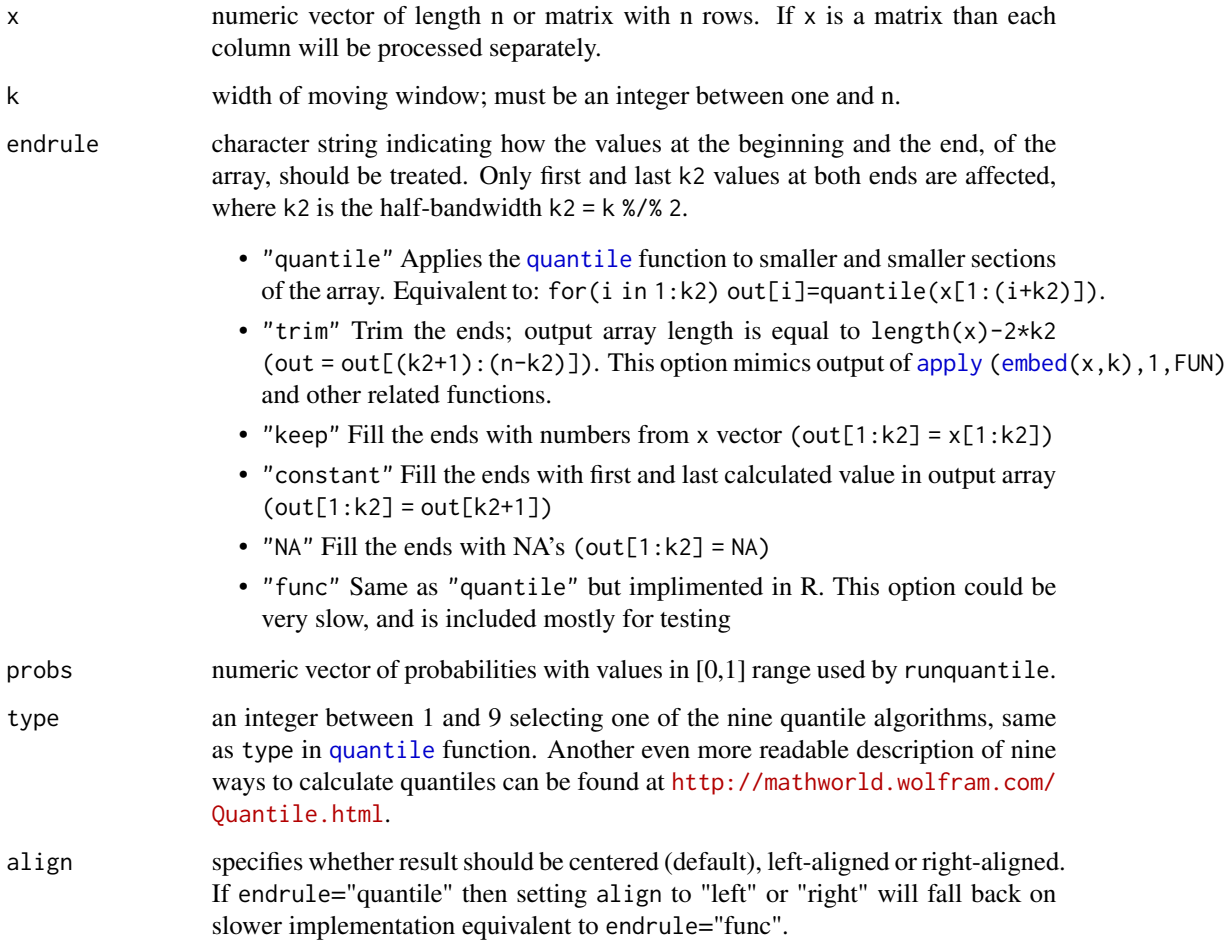

#### <span id="page-41-0"></span>Details

Apart from the end values, the result of y = runquantile(x, k) is the same as "for( $i=(1+k2):(n-k2)$ )  $y[j]=$ quintile(x[(j-k2):(j+k2)],na.rm = TRUE)". It can handle non-finite numbers like NaN's and Inf's (like [quantile\(](#page-0-0) $x, na.$ rm = TRUE)).

The main incentive to write this set of functions was relative slowness of majority of moving window functions available in R and its packages. All functions listed in "see also" section are slower than very inefficient "apply( $embed(x,k)$ , 1, FUN)" approach. Relative speeds of runquantile is  $O(n*k)$ 

Function runquantile uses insertion sort to sort the moving window, but gain speed by remembering results of the previous sort. Since each time the window is moved, only one point changes, all but one points in the window are already sorted. Insertion sort can fix that in  $O(k)$  time.

# Value

If x is a matrix than function runquantile returns a matrix of size  $[n \times length(probs)]$  $[n \times length(probs)]$  $[n \times length(probs)]$ . If x is vactor a than function runquantile returns a matrix of size  $\left[\dim(x) \times \text{length}(probs)\right]$  $\left[\dim(x) \times \text{length}(probs)\right]$  $\left[\dim(x) \times \text{length}(probs)\right]$  $\left[\dim(x) \times \text{length}(probs)\right]$  $\left[\dim(x) \times \text{length}(probs)\right]$ . If endrule="trim" the output will have fewer rows.

# Author(s)

Jarek Tuszynski (SAIC) <jaroslaw.w.tuszynski@saic.com>

## References

- About quantiles: Hyndman, R. J. and Fan, Y. (1996) *Sample quantiles in statistical packages, American Statistician*, 50, 361.
- About quantiles: Eric W. Weisstein. *Quantile*. From MathWorld– A Wolfram Web Resource. <http://mathworld.wolfram.com/Quantile.html>
- About insertion sort used in runmad and runquantile: R. Sedgewick (1988): *Algorithms*. Addison-Wesley (page 99)

# Examples

```
## show plot using runquantile
k \le -31; n \le -200x \le - rnorm(n, sd=30) + abs(seq(n)-n/4)
y \le - diveMove:::.runquantile(x, k, probs=c(0.05, 0.25, 0.5, 0.75, 0.95))
col <- c("black", "red", "green", "blue", "magenta", "cyan")
plot(x, col=col[1], main="Moving Window Quantiles")
lines(y[,1], col=col[2])
lines(y[,2], col=col[3])
lines(y[,3], col=col[4])
lines(y[,4], col=col[5])
lines(y[,5], col=col[6])
lab=c("data", "runquantile(.05)", "runquantile(.25)", "runquantile(0.5)",
      "runquantile(.75)", "runquantile(.95)")
legend(0,230, lab, col=col, lty=1)
```
## basic tests against apply/embed

```
a \leq diveMove:::.runquantile(x, k, c(0.3, 0.7), endrule="trim")
b \leq t(apply(embed(x, k), 1, quantile, probs=c(0.3, 0.7)))
eps <- .Machine$double.eps ^ 0.5
stopifnot(all(abs(a - b) < eps))
## Test against loop approach
## This test works fine at the R prompt but fails during package check -
## need to investigate
k \le -25; n \le -200x \le rnorm(n, sd=30) + abs(seq(n) - n / 4) # create random data
x[seq(1, n, 11)] < - NaN; # add NANs
k2 \leq kk1 <- k - k2 - 1
a \leq diveMove::::runquantile(x, k, probes=c(0.3, 0.8))b \le matrix(0, n, 2)
for(j in 1:n) {
    \ln 5 - \max(1, j - k1)hi \le min(n, j + k2)
    b[j, ] \leftarrow quantile(x[lo:hi], probs=c(0.3, 0.8), na.rm=TRUE)
}
## stopifnot(all(abs(a-b)<eps));
## Compare calculation of array ends
a <- diveMove:::.runquantile(x, k, probs=0.4,
                             endrule="quantile") # fast C code
b <- diveMove:::.runquantile(x, k, probs=0.4,
                             endrule="func") # slow R code
stopifnot(all(abs(a - b) < eps))
## Test if moving windows forward and backward gives the same results
k < -51a <- diveMove:::.runquantile(x, k, probs=0.4)
b \leq diveMove:::.runquantile(x[n:1], k, probs=0.4)
stopifnot(all(a[n:1]==b, na.rm=TRUE))
## Test vector vs. matrix inputs, especially for the edge handling
nRow <- 200; k <- 25; nCol <- 10
x \le rnorm(nRow, sd=30) + abs(seq(nRow) - n / 4)
x[seq(1, nRow, 10)] \leftarrow \text{NaN} # add NANs
X \le matrix(rep(x, nCol), nRow, nCol) # replicate x in columns of X
a <- diveMove:::.runquantile(x, k, probs=0.6)
b <- diveMove:::.runquantile(X, k, probs=0.6)
stopifnot(all(abs(a - b[, 1]) < eps)) # vector vs. 2D array
stopifnot(all(abs(b[, 1] - b[, nCol]) < eps)) # compare rows within 2D array
## Exhaustive testing of runquantile to standard R approach
numeric.test <- function (x, k) {
  probs <- c(1, 25, 50, 75, 99) / 100
  a \leq diveMove::::.runquantile(x, k, c(0.3, 0.7), endrule="trim")b \leq t(apply(embed(x, k), 1, quantile, probs=c(0.3, 0.7), na.rm=TRUE))
  eps <- .Machine$double.eps ^ 0.5
  stopifnot(all(abs(a - b) < eps))
```

```
}
n < -50x \le rnorm(n,sd=30) + abs(seq(n) - n / 4) # nice behaving data
for(i in 2:5) numeric.test(x, i) # test small window sizes
for(i in 1:5) numeric.test(x, n - i + 1) # test large window size
x[seq(1, 50, 10)] \leftarrow \text{NaN} # add NANs and repet the test<br>for(i in 2:5) numeric.test(x, i) # test small window sizes
for(i in 2:5) numeric.test(x, i)
for(i in 1:5) numeric.test(x, n - i + 1) # test large window size
## Speed comparison
## Not run:
x <- runif(1e6); k=1e3 + 1
system.time(diveMove:::.runquantile(x, k, 0.5)) # Speed O(n*k)
```

```
## End(Not run)
```
sealLocs *Ringed and Gray Seal ARGOS Satellite Location Data*

#### Description

Satellite locations of a gray (Stephanie) and a ringed (Ringy) seal caught and released in New York.

## Format

Bzip2-compressed file. A data. frame with the following information:

id String naming the seal the data come from.

time The date and time of the location.

class The ARGOS location quality classification.

lon, lat x and y geographic coordinates of each location.

# Source

WhaleNet Satellite Tracking Program <http://whale.wheelock.edu>.

# See Also

[readLocs](#page-35-1), [distSpeed](#page-22-1).

# Examples

```
zz <- system.file(file.path("data", "sealLocs.csv"),
                  package="diveMove", mustWork=TRUE)
str(read.csv(zz, sep=";"))
```
<span id="page-43-0"></span>

<span id="page-44-0"></span>

# Description

Basic methods for manipulating objects of class [TDR](#page-45-2).

# Show Method

show signature(object="TDR"): print an informative summary of the data.

# Coerce Methods

- as.data.frame signature(x="TDR"): Coerce object to data.frame. This method returns a data frame, with attributes "file" and "dtime" indicating the source file and the interval between samples.
- as.data.frame signature(x="TDRspeed"): Coerce object to data.frame. Returns an object as for [TDR](#page-45-2) objects.

as.[TDRspeed](#page-45-2) signature(x="TDR"): Coerce object to TDRspeed class.

#### Extractor Methods

[ signature(x="TDR",i="numeric",j="missing",drop="missing"): Subset a TDR object; these objects can be subsetted on a single index i. Selects given rows from object.

 $getDepth$  signature( $x = "TDR")$ : depth slot accessor.

getCCData signature(x="TDR",y="missing"): concurrentData slot accessor.

 $getCCData$  signature( $x="TR"$ ,  $y="Character"$ ): access component named  $y$  in  $x$ .

**getDtime** signature( $x = "TDR"$ ): sampling interval accessor.

getFileName signature(x="TDR"): source file name accessor.

 $getTime$  signature( $x = "TDR"$ ): time slot accessor.

getSpeed signature(x = "TDRspeed"): speed accessor for TDRspeed objects.

# Replacement Methods

depth<- signature(x="TDR"): depth replacement. speed<- signature(x="TDR"): speed replacement. ccData<- signature(x="TDR"): concurrent data frame replacement.

# Author(s)

Sebastian P. Luque <spluque@gmail.com>

# See Also

[extractDive](#page-28-1), [plotTDR](#page-31-1).

# Examples

data(divesTDR)

```
## Retrieve the name of the source file
getFileName(divesTDR)
## Retrieve concurrent temperature measurements
temp <- getCCData(divesTDR, "temperature"); head(temp)
temp <- getCCData(divesTDR); head(temp)
## Coerce to a data frame
dives.df <- as.data.frame(divesTDR)
head(dives.df)
## Replace speed measurements
newspeed <- getSpeed(divesTDR) + 2
```
speed(divesTDR) <- newspeed

<span id="page-45-1"></span>TDR-class *Classes "TDR" and "TDRspeed" for representing TDR information*

# <span id="page-45-2"></span>**Description**

These classes store information gathered by time-depth recorders.

# Details

Since the data to store in objects of these clases usually come from a file, the easiest way to construct such objects is with the function [readTDR](#page-37-1) to retrieve all the necessary information. The methods listed above can thus be used to access all slots.

# Objects from the Class

Objects can be created by calls of the form new("TDR",...) and new("TDRspeed",...).

'TDR' objects contain concurrent time and depth readings, as well as a string indicating the file the data originates from, and a number indicating the sampling interval for these data. 'TDRspeed' extends 'TDR' objects containing additional concurrent speed readings.

## **Slots**

In class *TDR*:

file: Object of class 'character', string indicating the file where the data comes from.

dtime: Object of class 'numeric', sampling interval in seconds.

time: Object of class [POSIXct](#page-0-0), time stamp for every reading.

depth: Object of class 'numeric', depth (m) readings.

concurrentData: Object of class [data.frame](#page-0-0), optional data collected concurrently.

Class 'TDRspeed' must also satisfy the condition that a component of the concurrentData slot is named speed or velocity, containing the measured speed, a vector of class 'numeric' containing speed measurements in (m/s) readings.

<span id="page-45-0"></span>

# <span id="page-46-0"></span>TDRcalibrate-accessors 47

# Author(s)

Sebastian P. Luque <spluque@gmail.com>

# See Also

[readTDR](#page-37-1), [TDRcalibrate](#page-49-1).

TDRcalibrate-accessors

*Methods to Show and Extract Basic Information from "TDRcalibrate" Objects*

#### <span id="page-46-1"></span>Description

Show and extract information from [TDRcalibrate](#page-49-1) objects.

# Usage

```
## S4 method for signature 'TDRcalibrate,missing'
getDAct(x)
## S4 method for signature 'TDRcalibrate, character'
getDAct(x, y)
## S4 method for signature 'TDRcalibrate,missing'
getDPhaseLab(x)
## S4 method for signature 'TDRcalibrate,numeric'
getDPhaseLab(x, diveNo)
## S4 method for signature 'TDRcalibrate,missing'
getDiveModel(x)
## S4 method for signature 'TDRcalibrate,numeric'
getDiveModel(x, diveNo)
## S4 method for signature 'diveModel'
getDiveDeriv(x, phase=c("all", "descent", "bottom", "ascent"))
## S4 method for signature 'TDRcalibrate'
getDiveDeriv(x, diveNo, phase=c("all", "descent", "bottom", "ascent"))
## S4 method for signature 'TDRcalibrate,missing'
getGAct(x)
## S4 method for signature 'TDRcalibrate,character'
getGAct(x, y)
## S4 method for signature 'TDRcalibrate'
getSpeedCoef(x)
## S4 method for signature 'TDRcalibrate'
getTDR(x)
```
# Arguments

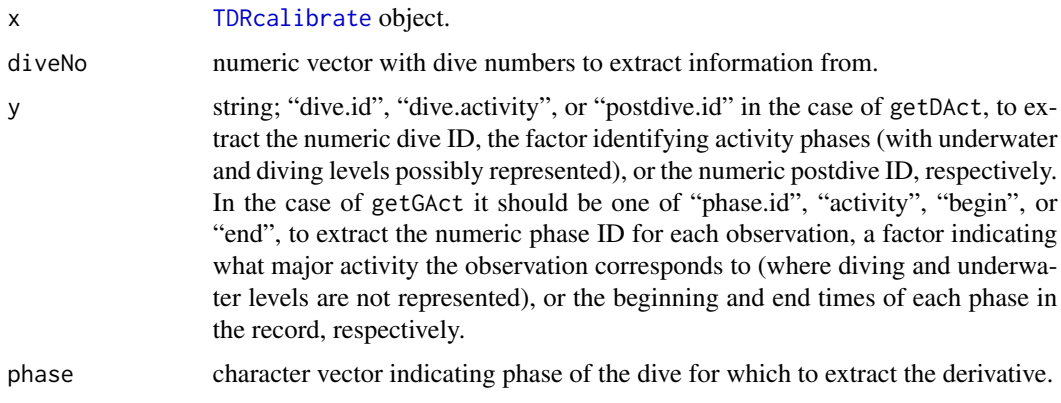

# Value

The extractor methods return an object of the same class as elements of the slot they extracted.

# Show Methods

show signature(object="TDRcalibrate"): prints an informative summary of the data.

show signature(object="diveModel"): prints an informative summary of a dive model.

# Extractor Methods

- getDAct signature(x="TDRcalibrate",y="missing"): this accesses the dive.activity slot of [TDRcalibrate](#page-49-1) objects. Thus, it extracts a data frame with vectors identifying all readings to a particular dive and postdive number, and a factor identifying all readings to a particular activity.
- $getDAct$  signature(x="TDRcalibrate", y="character"): as the method for missing y, but selects a particular vector to extract. See [TDRcalibrate](#page-49-1) for possible strings.
- getDPhaseLab signature(x="TDRcalibrate",diveNo="missing"): extracts a factor identifying all readings to a particular dive phase. This accesses the dive.phases slot of [TDRcalibrate](#page-49-1) objects, which is a factor.
- getDPhaseLab signature(x="TDRcalibrate",diveNo="numeric"): as the method for missing y, but selects data from a particular dive number to extract.
- **getDiveModel** signature(x="TDRcalibrate",diveNo="missing"): extracts a list with all dive phase models. This accesses the dive.models slot of [TDRcalibrate](#page-49-1) objects.
- **getDiveModel** signature(x="TDRcalibrate",diveNo="numeric"): as the method for missing diveNo, but selects data from a particular dive number to extract.
- getDiveDeriv signature(x="TDRcalibrate"): extracts the derivative (list) of the dive model (smoothing spline) from the dive.models slot of [TDRcalibrate](#page-49-1) objects for one or all phases of a dive.
- getDiveDeriv signature(x="diveModel"): as the method for TDRcalibrate, but selects data from one or all phases of a dive.
- <span id="page-48-0"></span>getGAct signature(x="TDRcalibrate",y="missing"): this accesses the gross.activity slot of [TDRcalibrate](#page-49-1) objects, which is a named list. It extracts elements that divide the data into major wet and dry activities.
- $getGAct$  signature(x="TDRcalibrate", y="character"): as the method for missing y, but extracts particular elements.
- getTDR signature(x="[TDRcalibrate](#page-49-1)"): this accesses the tdr slot of TDRcalibrate objects, which is a [TDR](#page-45-2) object.
- getSpeedCoef signature(x="TDRcalibrate"): this accesses the speed.calib.coefs slot of [TDRcalibrate](#page-49-1) objects; the speed calibration coefficients.

#### Author(s)

Sebastian P. Luque <spluque@gmail.com>

# See Also

[diveModel](#page-23-1), [plotDiveModel](#page-29-1), [plotTDR](#page-31-1).

# Examples

```
## Too long for checks
## Continuing the Example from '?calibrateDepth':
utils::example("calibrateDepth", package="diveMove",
               ask=FALSE, echo=FALSE, , run.donttest=TRUE)
dcalib # the 'TDRcalibrate' that was created
## Beginning times of each successive phase in record
getGAct(dcalib, "begin")
## Factor of dive IDs
dids <- getDAct(dcalib, "dive.id")
table(dids[dids > 0]) # samples per dive
## Factor of dive phases for given dive
getDPhaseLab(dcalib, 19)
## Full dive model
(dm <- getDiveModel(dcalib, 19))
str(dm)
## Derivatives
getDiveDeriv(dcalib, diveNo=19)
(derivs.desc <- getDiveDeriv(dcalib, diveNo=19, phase="descent"))
(derivs.bott <- getDiveDeriv(dcalib, diveNo=19, phase="bottom"))
(derivs.asc <- getDiveDeriv(dcalib, diveNo=19, phase="ascent"))
if (require(lattice)) {
    fl <- c("descent", "bottom", "ascent")
    bwplot(~ derivs.desc$y + derivs.bott$y + derivs.asc$y,
           outer=TRUE, allow.multiple=TRUE, layout=c(1, 3),
           xlab=expression(paste("Vertical rate (", m %.% s^-1, ")")),
           strip=strip.custom(factor.levels=fl))
```
<span id="page-49-0"></span>}

<span id="page-49-2"></span>TDRcalibrate-class *Class "TDRcalibrate" for dive analysis*

### <span id="page-49-1"></span>Description

This class holds information produced at various stages of dive analysis. Methods are provided for extracting data from each slot.

# Details

This is perhaps the most important class in diveMove, as it holds all the information necessary for calculating requested summaries for a TDR.

# Objects from the Class

Objects can be created by calls of the form new ("TDRcalibrate",  $\dots$ ). The objects of this class contain information necessary to divide the record into sections (e.g. dry/water), dive/surface, and different sections within dives. They also contain the parameters used to calibrate speed and criteria to divide the record into phases.

## **Slots**

call: Object of class [call](#page-0-0).

The matched call to the function that created the object.

tdr: Object of class [TDR](#page-45-2).

This slot contains the time, zero-offset corrected depth, and possibly a data frame. If the object is also of class "TDRspeed", then the data frame might contain calibrated or uncalibrated speed. See [readTDR](#page-37-1) and the accessor function [getTDR](#page-46-1) for this slot.

gross.activity: Object of class 'list'.

This slot holds a list of the form returned by [.detPhase](#page-0-0), composed of 4 elements. It contains a vector (named phase.id) numbering each major activity phase found in the record, a factor (named activity) labelling each row as being dry, wet, or trivial wet activity. These two elements are as long as there are rows in tdr. This list also contains two more vectors, named begin and end: one with the beginning time of each phase, and another with the ending time; both represented as [POSIXct](#page-0-0) objects. See [.detPhase](#page-0-0).

dive.activity: Object of class [data.frame](#page-0-0).

This slot contains a data. frame of the form returned by . detDive, with as many rows as those in tdr, consisting of three vectors named: dive.id, which is an integer vector, sequentially numbering each dive (rows that are not part of a dive are labelled 0), dive.activity is a factor which completes that in activity above, further identifying rows in the record belonging to a dive. The third vector in dive.activity is an integer vector sequentially numbering each postdive interval (all rows that belong to a dive are labelled 0). See [.detDive](#page-0-0), and [getDAct](#page-46-1) to access all or any one of these vectors.

- <span id="page-50-0"></span>dive.phases: Object of class 'factor'. This slot is a factor that labels each row in the record as belonging to a particular phase of a dive. It has the same form as the "phase.labels" component of the list returned by [.labDivePhase](#page-0-0).
- dive.models: Object of class 'list'. This slot contains the details of the process of dive phase identification for each dive. It has the same form as the dive.models component of the list returned by [.labDivePhase](#page-0-0). It has as many components as there are dives in the [TDR](#page-45-2) object, each of them of class [diveModel](#page-23-1).
- dry.thr: Object of class 'numeric' the temporal criteria used for detecting dry periods that should be considered as wet.
- wet.thr: Object of class 'numeric' the temporal criteria used for detecting periods wet that should not be considered as foraging time.
- dive.thr: Object of class 'numeric' the criteria used for defining a dive.
- speed.calib.coefs: Object of class 'numeric' the intercept and slope derived from the speed calibration procedure. Defaults to c(0, 1) meaning uncalibrated speeds.

# Author(s)

Sebastian P. Luque <spluque@gmail.com>

# See Also

[TDR](#page-45-2) for links to other classes in the package. [TDRcalibrate-methods](#page-46-1) for the various methods available.

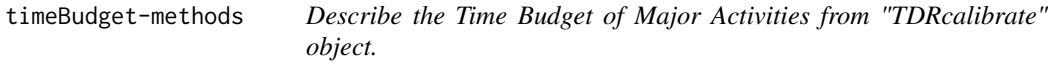

# <span id="page-50-1"></span>**Description**

Summarize the major activities recognized into a time budget.

#### Usage

```
## S4 method for signature 'TDRcalibrate,logical'
timeBudget(obj, ignoreZ)
```
# Arguments

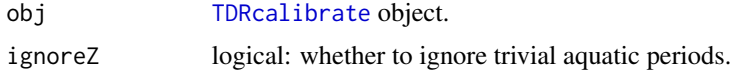

#### Details

Ignored trivial aquatic periods are collapsed into the enclosing dry period.

# <span id="page-51-0"></span>Value

A [data.frame](#page-0-0) with components:

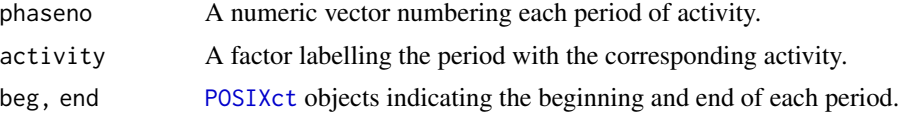

# Author(s)

Sebastian P. Luque <spluque@gmail.com>

# See Also

[calibrateDepth](#page-16-1)

# Examples

## Too long for checks ## Continuing the Example from '?calibrateDepth': utils::example("calibrateDepth", package="diveMove", ask=FALSE, echo=FALSE, run.donttest=TRUE) dcalib # the 'TDRcalibrate' that was created

timeBudget(dcalib, TRUE)

# <span id="page-52-0"></span>**Index**

∗Topic arith diveStats , [27](#page-26-0) rqPlot , [40](#page-39-0) ∗Topic array runquantile-internal , [41](#page-40-0) ∗Topic classes diveModel-class , [24](#page-23-0) TDR-class , [46](#page-45-0) TDRcalibrate-class , [50](#page-49-0) ∗Topic datasets dives , [26](#page-25-0) sealLocs , [44](#page-43-0) ∗Topic hplot rqPlot , [40](#page-39-0) ∗Topic iplot plotTDR-methods , [32](#page-31-0) plotZOC-methods , [34](#page-33-0) ∗Topic iteration austFilter , [3](#page-2-0) ∗Topic manip austFilter , [3](#page-2-0) bout-misc , [8](#page-7-0) bouts2MLE , [10](#page-9-0) bouts2NLS , [13](#page-12-0) bouts3NLS , [15](#page-14-0) calibrateDepth , [17](#page-16-0) calibrateSpeed , [22](#page-21-0) distSpeed, [23](#page-22-0) readLocs , [36](#page-35-0) readTDR , [38](#page-37-0) rqPlot , [40](#page-39-0) ∗Topic math calibrateDepth , [17](#page-16-0) calibrateSpeed , [22](#page-21-0) distSpeed, [23](#page-22-0) diveStats , [27](#page-26-0) ∗Topic methods bout-methods, [6](#page-5-0) extractDive-methods , [29](#page-28-0)

plotDiveModel-methods , [30](#page-29-0) plotTDR-methods , [32](#page-31-0) plotZOC-methods , [34](#page-33-0) TDR-accessors , [45](#page-44-0) TDRcalibrate-accessors , [47](#page-46-0) timeBudget-methods , [51](#page-50-0) ∗Topic misc bout-misc , [8](#page-7-0) ∗Topic models bouts2MLE,  $10$ bouts2NLS , [13](#page-12-0) bouts3NLS , [15](#page-14-0) ∗Topic package diveMove-package, $2$ ∗Topic smooth runquantile-internal , [41](#page-40-0) ∗Topic ts runquantile-internal , [41](#page-40-0) ∗Topic utilities runquantile-internal , [41](#page-40-0) .cutDive , *[25](#page-24-0)* .depthFilter , *[21](#page-20-0)* .detDive , *[21](#page-20-0)* , *[50](#page-49-0)* .detPhase , *[21](#page-20-0)* , *[29](#page-28-0)* , *[50](#page-49-0)* .labDivePhase , *[51](#page-50-0)* .runquantile *(*runquantile-internal *)* , [41](#page-40-0) .zoc , *[21](#page-20-0)* , *[34](#page-33-0)* , *[36](#page-35-0)* [, TDR, numeric, missing, missing-method *(*TDR-accessors*)*, [45](#page-44-0) apply , *[41](#page-40-0) , [42](#page-41-0)* as.data.frame,TDR-method *(*TDR-accessors*)*, [45](#page-44-0) as.TDRspeed *(*TDR-accessors *)* , [45](#page-44-0) as.TDRspeed,TDR-method *(*TDR-accessors *)* , [45](#page-44-0) austFilter, [3](#page-2-0)

bec2 *(*bout-methods *)* , [6](#page-5-0) bec2,mle-method *(*bout-methods *)* , [6](#page-5-0) bec2,nls-method *(*bout-methods*)*, [6](#page-5-0) bec3 *(*bout-methods*)*, [6](#page-5-0) bec3,nls-method *(*bout-methods*)*, [6](#page-5-0) bout-methods, [6](#page-5-0) bout-misc, [8](#page-7-0) boutfreqs, *[14](#page-13-0)*, *[16](#page-15-0)* boutfreqs *(*bout-misc*)*, [8](#page-7-0) boutinit, *[11](#page-10-0)*, *[14](#page-13-0)*, *[16](#page-15-0)* boutinit *(*bout-misc*)*, [8](#page-7-0) bouts.mle, *[8,](#page-7-0) [9](#page-8-0)*, *[14](#page-13-0)*, *[16](#page-15-0)* bouts.mle *(*bouts2MLE*)*, [10](#page-9-0) bouts2.LL, *[11](#page-10-0)* bouts2.LL *(*bouts2MLE*)*, [10](#page-9-0) bouts2.ll, *[11](#page-10-0)* bouts2.ll *(*bouts2MLE*)*, [10](#page-9-0) bouts2.mleBEC *(*bouts2MLE*)*, [10](#page-9-0) bouts2.mleFUN *(*bouts2MLE*)*, [10](#page-9-0) bouts2.nls, *[8,](#page-7-0) [9](#page-8-0)* bouts2.nls *(*bouts2NLS*)*, [13](#page-12-0) bouts2.nlsBEC *(*bouts2NLS*)*, [13](#page-12-0) bouts2.nlsFUN *(*bouts2NLS*)*, [13](#page-12-0) bouts2MLE, [10](#page-9-0) bouts2NLS, [13](#page-12-0) bouts3.nls, *[8](#page-7-0)* bouts3.nls *(*bouts3NLS*)*, [15](#page-14-0) bouts3.nlsBEC *(*bouts3NLS*)*, [15](#page-14-0) bouts3.nlsFUN *(*bouts3NLS*)*, [15](#page-14-0) bouts3NLS, [15](#page-14-0) calibrateDepth, *[3](#page-2-0)*, *[17](#page-16-0)*, [17,](#page-16-0) *[22](#page-21-0)*, *[25](#page-24-0)*, *[29](#page-28-0)*, *[33–](#page-32-0)[36](#page-35-0)*, *[52](#page-51-0)* calibrateSpeed, *[3](#page-2-0)*, *[17](#page-16-0)*, *[22](#page-21-0)*, [22](#page-21-0) call, *[50](#page-49-0)* ccData<- *(*TDR-accessors*)*, [45](#page-44-0) ccData<-,TDR,data.frame-method *(*TDR-accessors*)*, [45](#page-44-0) character, *[32](#page-31-0)* coerce,TDR,data.frame-method *(*TDR-accessors*)*, [45](#page-44-0) coerce,TDR,TDRspeed-method *(*TDR-accessors*)*, [45](#page-44-0) createTDR *(*readTDR*)*, [38](#page-37-0) curve, *[10](#page-9-0)*

data.frame, *[8](#page-7-0)*, *[13](#page-12-0)*, *[15](#page-14-0)*, *[23](#page-22-0)*, *[27,](#page-26-0) [28](#page-27-0)*, *[37](#page-36-0)*, *[39](#page-38-0)*, *[44](#page-43-0)*, *[46](#page-45-0)*, *[50](#page-49-0)*, *[52](#page-51-0)* depth<- *(*TDR-accessors*)*, [45](#page-44-0) depth<-,TDR,numeric-method *(*TDR-accessors*)*, [45](#page-44-0)

dim, *[42](#page-41-0)* distSpeed, *[4,](#page-3-0) [5](#page-4-0)*, [23,](#page-22-0) *[44](#page-43-0)* diveModel, *[20,](#page-19-0) [21](#page-20-0)*, *[30,](#page-29-0) [31](#page-30-0)*, *[49](#page-48-0)*, *[51](#page-50-0)* diveModel *(*diveModel-class*)*, [24](#page-23-0) diveModel-class, [24](#page-23-0) diveMove, *[39](#page-38-0)* diveMove *(*diveMove-package*)*, [2](#page-1-0) diveMove-package, [2](#page-1-0) dives, [26](#page-25-0) diveStats, *[27](#page-26-0)*, [27,](#page-26-0) *[40](#page-39-0)* divesTDR *(*dives*)*, [26](#page-25-0)

embed, *[41,](#page-40-0) [42](#page-41-0)* extractDive, *[45](#page-44-0)* extractDive *(*extractDive-methods*)*, [29](#page-28-0) extractDive,TDR,numeric,numeric-method *(*extractDive-methods*)*, [29](#page-28-0) extractDive,TDRcalibrate,numeric,missing-method *(*extractDive-methods*)*, [29](#page-28-0) extractDive-methods, [29](#page-28-0) getCCData *(*TDR-accessors*)*, [45](#page-44-0)

getCCData,TDR,character-method *(*TDR-accessors*)*, [45](#page-44-0) getCCData,TDR,missing-method *(*TDR-accessors*)*, [45](#page-44-0) getDAct, *[50](#page-49-0)* getDAct *(*TDRcalibrate-accessors*)*, [47](#page-46-0) getDAct,TDRcalibrate,character-method *(*TDRcalibrate-accessors*)*, [47](#page-46-0) getDAct,TDRcalibrate,missing-method *(*TDRcalibrate-accessors*)*, [47](#page-46-0) getDepth *(*TDR-accessors*)*, [45](#page-44-0) getDepth,TDR-method *(*TDR-accessors*)*, [45](#page-44-0) getDiveDeriv, *[25](#page-24-0)* getDiveDeriv *(*TDRcalibrate-accessors*)*, [47](#page-46-0) getDiveDeriv,diveModel-method *(*TDRcalibrate-accessors*)*, [47](#page-46-0) getDiveDeriv,TDRcalibrate-method *(*TDRcalibrate-accessors*)*, [47](#page-46-0) getDiveModel *(*TDRcalibrate-accessors*)*, [47](#page-46-0) getDiveModel,TDRcalibrate,missing-method *(*TDRcalibrate-accessors*)*, [47](#page-46-0) getDiveModel,TDRcalibrate,numeric-method *(*TDRcalibrate-accessors*)*, [47](#page-46-0) getDPhaseLab *(*TDRcalibrate-accessors*)*, [47](#page-46-0)

# INDEX 55

getDPhaseLab,TDRcalibrate,missing-method *(*TDRcalibrate-accessors*)*, [47](#page-46-0) getDPhaseLab,TDRcalibrate,numeric-method *(*TDRcalibrate-accessors*)*, [47](#page-46-0) getDtime *(*TDR-accessors*)*, [45](#page-44-0) getDtime,TDR-method *(*TDR-accessors*)*, [45](#page-44-0) getFileName *(*TDR-accessors*)*, [45](#page-44-0) getFileName,TDR-method *(*TDR-accessors*)*, [45](#page-44-0) getGAct *(*TDRcalibrate-accessors*)*, [47](#page-46-0) getGAct,TDRcalibrate,character-method *(*TDRcalibrate-accessors*)*, [47](#page-46-0) getGAct,TDRcalibrate,missing-method *(*TDRcalibrate-accessors*)*, [47](#page-46-0) getSpeed *(*TDR-accessors*)*, [45](#page-44-0) getSpeed,TDRspeed-method *(*TDR-accessors*)*, [45](#page-44-0) getSpeedCoef *(*TDRcalibrate-accessors*)*, [47](#page-46-0) getSpeedCoef,TDRcalibrate-method *(*TDRcalibrate-accessors*)*, [47](#page-46-0) getTDR, *[50](#page-49-0)* getTDR *(*TDRcalibrate-accessors*)*, [47](#page-46-0) getTDR,TDRcalibrate-method *(*TDRcalibrate-accessors*)*, [47](#page-46-0) getTime *(*TDR-accessors*)*, [45](#page-44-0) getTime,TDR-method *(*TDR-accessors*)*, [45](#page-44-0) grpSpeedFilter *(*austFilter*)*, [3](#page-2-0) labelBouts *(*bout-misc*)*, [8](#page-7-0) legend, *[35](#page-34-0)*

length, *[42](#page-41-0)* locator, *[33](#page-32-0)* logit, *[11,](#page-10-0) [12](#page-11-0)* logit *(*bout-misc*)*, [8](#page-7-0)

mle, *[7](#page-6-0)*, *[10](#page-9-0)[–12](#page-11-0)*

nls, *[7](#page-6-0)*, *[13](#page-12-0)[–15](#page-14-0)* numeric, *[30](#page-29-0)*

oneDiveStats *(*diveStats*)*, [27](#page-26-0) optim, *[12](#page-11-0)*

par, *[33](#page-32-0)* plot, *[8](#page-7-0)*, *[10](#page-9-0)* plot.default, *[13](#page-12-0)*, *[15](#page-14-0)* plot.ecdf, *[10](#page-9-0)* plotBouts *(*bout-methods*)*, [6](#page-5-0)

plotBouts,mle-method *(*bout-methods*)*, [6](#page-5-0) plotBouts,nls-method *(*bout-methods*)*, [6](#page-5-0) plotBouts2.cdf *(*bouts2MLE*)*, [10](#page-9-0) plotBouts2.mle, *[7](#page-6-0)* plotBouts2.mle *(*bouts2MLE*)*, [10](#page-9-0) plotBouts2.nls, *[7](#page-6-0)* plotBouts2.nls *(*bouts2NLS*)*, [13](#page-12-0) plotBouts3.nls *(*bouts3NLS*)*, [15](#page-14-0) plotDiveModel, *[25](#page-24-0)*, *[49](#page-48-0)* plotDiveModel *(*plotDiveModel-methods*)*, [30](#page-29-0) plotDiveModel,diveModel,missing-method *(*plotDiveModel-methods*)*, [30](#page-29-0) plotDiveModel,numeric,numeric-method *(*plotDiveModel-methods*)*, [30](#page-29-0) plotDiveModel,TDRcalibrate,missing-method *(*plotDiveModel-methods*)*, [30](#page-29-0) plotDiveModel-methods, [30](#page-29-0) plotTDR, *[19](#page-18-0)*, *[21](#page-20-0)*, *[31](#page-30-0)*, *[45](#page-44-0)*, *[49](#page-48-0)* plotTDR *(*plotTDR-methods*)*, [32](#page-31-0) plotTDR,POSIXt,numeric-method *(*plotTDR-methods*)*, [32](#page-31-0) plotTDR,TDR,missing-method *(*plotTDR-methods*)*, [32](#page-31-0) plotTDR,TDRcalibrate,missing-method *(*plotTDR-methods*)*, [32](#page-31-0) plotTDR-methods, [32](#page-31-0) plotZOC, *[21](#page-20-0)* plotZOC *(*plotZOC-methods*)*, [34](#page-33-0) plotZOC,TDR,matrix-method *(*plotZOC-methods*)*, [34](#page-33-0) plotZOC,TDR,TDRcalibrate-method *(*plotZOC-methods*)*, [34](#page-33-0) plotZOC-methods, [34](#page-33-0) points, *[33](#page-32-0)* POSIXct, *[46](#page-45-0)*, *[50](#page-49-0)*, *[52](#page-51-0)* predict.smooth.spline, *[25](#page-24-0)* quantile, *[41,](#page-40-0) [42](#page-41-0)* read.csv, *[37,](#page-36-0) [38](#page-37-0)*

readLocs, [36,](#page-35-0) *[44](#page-43-0)* readTDR, *[26,](#page-25-0) [27](#page-26-0)*, [38,](#page-37-0) *[46,](#page-45-0) [47](#page-46-0)*, *[50](#page-49-0)* rmsDistFilter *(*austFilter*)*, [3](#page-2-0) rq, *[22](#page-21-0)* rqPlot, *[22](#page-21-0)*, [40](#page-39-0) runquantile-internal, [41](#page-40-0)

sealLocs, [44](#page-43-0)

```
show,diveModel-method (TDRcalibrate-accessors
)
, 47
show,TDR-method
(TDR-accessors
)
, 45
show,TDRcalibrate-method (TDRcalibrate-accessors
)
, 47
18202125
speed<-
(TDR-accessors
)
, 45
speed<-,TDRspeed,numeric-method (TDR-accessors), 45
stampDive
,
3
stampDive
(diveStats
)
, 27
strptime
, 33
, 37, 38
subset.data.frame
, 18
TDR
, 17, 18
, 20
, 22
, 25
, 26
, 29
, 32
, 34
, 39
, 45
,
         49
–51
TDR
(TDR-class
)
, 46
TDR-accessors
, 45
TDR-class
, 46
TDR-methods
(TDR-accessors
)
, 45
TDRcalibrate
, 17
, 19
, 21
–23
, 30–34
, 47–49
,
         51
TDRcalibrate
(TDRcalibrate-class
)
, 50
TDRcalibrate-accessors
, 47
TDRcalibrate-class
, 50
TDRcalibrate-methods (TDRcalibrate-accessors
)
, 47
TDRspeed
, 29
, 39
, 45
TDRspeed
(TDR-class
)
, 46
TDRspeed-class
(TDR-class
)
, 46
timeBudget
,
3
timeBudget
(timeBudget-methods
)
, 51
timeBudget,TDRcalibrate,logical-method (timeBudget-methods), 51
timeBudget-methods
, 51
```
# unireg , *[20](#page-19-0) , [21](#page-20-0)* unLogit , *[12](#page-11-0)* unLogit *(*bout-misc *)* , [8](#page-7-0)